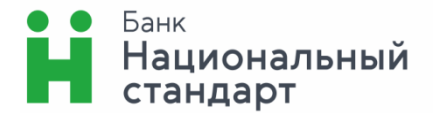

Утверждено Правлением ПАО КБ «РусЮгбанк» Протокол № 11-04/63в от «21» апреля 2017 г.

Действует с 02.05.2017 г.

в редакции с учетом изменений: от 12.07.2017 г. протокол Правления ПАО КБ «РусЮгбанк» N° 11-04/115 от 12.07.2017 г. в редакции с учетом изменений: от 29.05.2018 г. протокол Правления ПАО КБ «РусЮгбанк» № 11-04/85 от 29.05.2018 г. в редакции с учетом изменений: от 13.06.2018 г. протокол Правления АО Банка «Национальный стандарт» № 205 от 22.05.2018 г. от 02.03.02.2020 протокол Правления АО Банк «Национальный стандарт» № 413 от 28.02.2020 г.

# **Регламент системы дистанционного банковского обслуживания «Банк-клиент через Интернет»**

# Оглавление

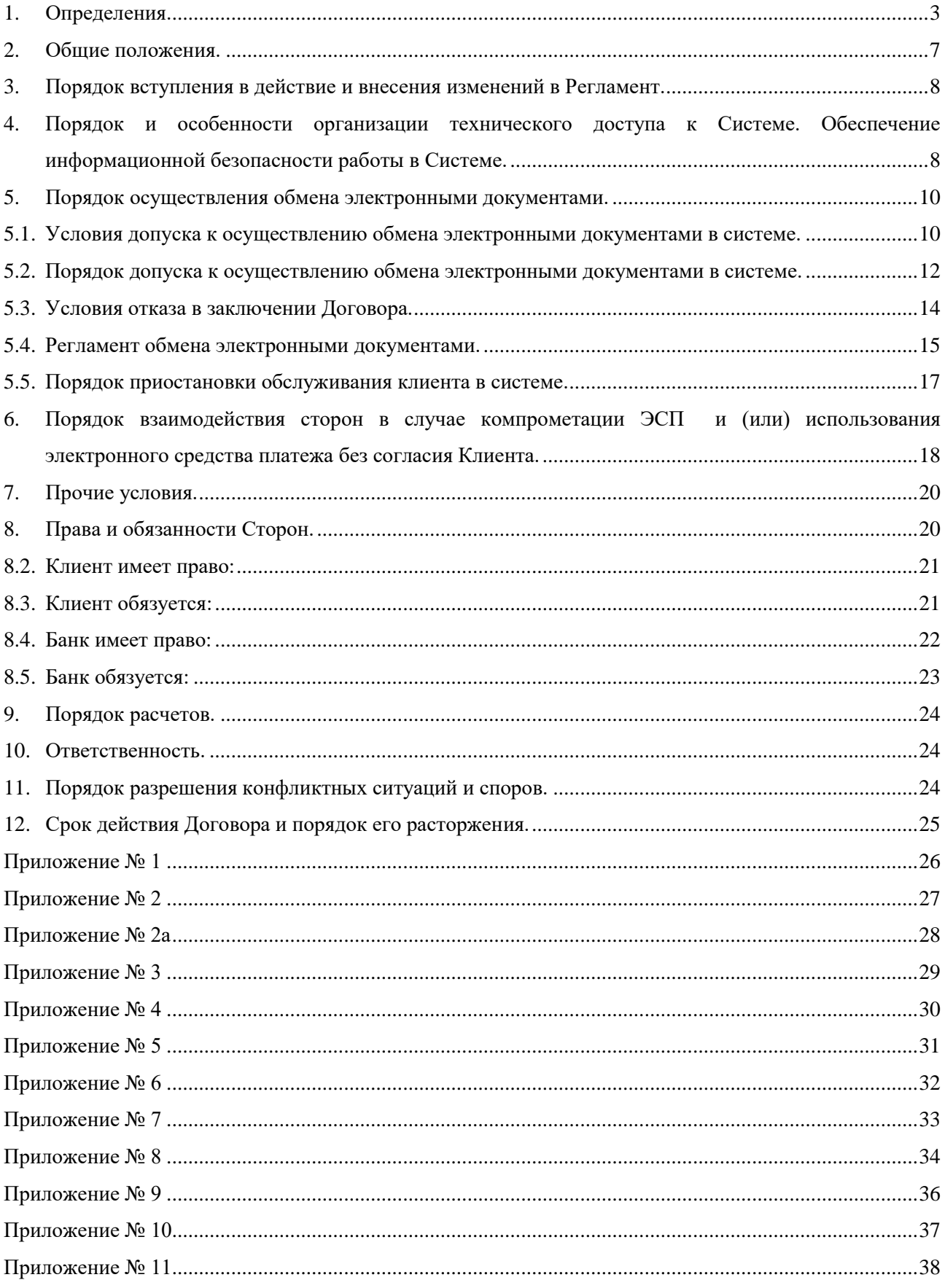

## <span id="page-2-0"></span>1. **Определения.**

*Агент* — уполномоченный представитель Удостоверяющего центра, заключивший с Удостоверяющим центром договор, в соответствии с которым Агент осуществляет от имени Удостоверяющего центра проверку Клиентов, документов Клиентов, предшествующую изготовлению Удостоверяющим центром Сертификатов.

*Банк* — Акционерное общество Банк «Национальный стандарт» (сокращенное наименование — АО Банк «Национальный стандарт»), являющийся участником системы дистанционного банковского обслуживания на основании заключенного с Оператором Системы договора, а также осуществляющий функции Агента Удостоверяющего центра.

*Безотзывность Платежного ЭД* — характеристика Платежного ЭД, обозначающая отсутствие или прекращение возможности отзыва Клиентом Платежного ЭД в определенный момент времени. Безотзывность Платежного ЭД наступает в момент списания денежных средств со Счета Клиента в соответствии с условиями, изложенными в заключенных с Клиентом договорах банковского счета, банковского вклада (депозита), в том числе заключаемых в рамках Соглашений/Генеральных соглашений об общих условиях привлечения денежных средств (далее по тексту по-отдельности - Договор Счета или Договор Депозита, а в совокупности - Договор Счета/Депозита).

*Владелец ключа шифрования (Владелец сертификата ключа шифрования)* — физическое лицо, на имя которого Удостоверяющим центром выдан Сертификат ключа шифрования и который обладает соответствующим Закрытым ключом шифрования.

*Владелец сертификата* — общее название Владельцев сертификатов ключей проверки ЭП и (или) Владельцев ключей шифрования.

## *Владелец сертификата ключа проверки ЭП (Владелец сертификата ключа подписи)* —

физическое лицо, на имя которого Удостоверяющим центром выдан Сертификат ключа проверки ЭП и которое владеет соответствующим Ключом ЭП, позволяющим с помощью Средств ЭП создавать ЭП в ЭД (подписывать ЭД).

*Гибернация* — энергосберегающий режим операционной системы компьютера, позволяющий сохранять содержимое оперативной памяти на энергонезависимое устройство хранения данных (жёсткий диск или твердотельный накопитель) перед выключением питания.

*Журнал системы* — журнал работы Клиентов в Системе, фиксирующий доступ Клиентов, отправку ЭД, прием и подтверждение запросов (поручений, распоряжений, иных документов), прочие события. Журнал Системы ведется Оператором Системы в рабочем порядке регулярно автоматически в соответствии с утвержденным Оператором Системы регламентом, исключающим модификацию и удаление записей о протоколируемых действиях, а также внесение записей способами, не предусмотренными технологией Системы. Целями ведения Журнала системы являются выявление ситуаций, связанных с несанкционированными действиями, мониторинг событий для осуществления контроля, разрешение спорных и конфликтных ситуаций, связанных с работой в Системе.

*Закрытый (секретный) ключ* — Ключ ЭП и (или) Закрытый (секретный) ключ шифрования.

*Закрытый (секретный) ключ шифрования* — последовательность символов, известная Владельцу ключа шифрования и предназначенная для расшифровывания Электронных документов.

*Зарегистрированный номер телефона* — номер мобильного телефона Клиента (Уполномоченного лица Клиента), предоставленный данному лицу оператором сотовой связи и указанный в запросе на предоставления Логина для работы через Мобильное приложение.

*Защищенный носитель* —ключевой носитель «Рутокен ЭЦП 2.0» или «Рутокен ЭЦП 2.0 2100», являющаяся одновременно и ключевым носителем, и аппаратным СКЗИ.

*Карточка с образцами подписей* — банковская карточка с образцами подписей и оттиска печати Клиента.

*КИС «BeSafe»* — корпоративная информационная система [\(www.besafe.ru\)](http://www.besafe.ru/), организованная Закрытым акционерным обществом «Центр Цифровых Сертификатов» (ИНН 5407187087, ОГРН 1025403189602).

*Клиент* — юридическое лицо, индивидуальный предприниматель или физическое лицо, занимающееся в установленном законодательством Российской Федерации порядке частной практикой, присоединившееся к Регламенту.

*Ключ проверки ЭП (Открытый ключ ЭП)* — последовательность символов, соответствующая Ключу ЭП, предназначенная для Проверки ЭП в ЭД.

*Ключ ЭП (Закрытый (секретный) ключ электронной подписи)* — последовательность символов, известная Владельцу сертификата ключа проверки ЭП и предназначенная для создания в ЭД ЭП с использованием Средств ЭП.

*Ключевой носитель* — информационный (материальный) носитель, на который могут быть записаны Криптографические ключи. В Системе допускается использование только Ключевых носителей, совместимых со СКЗИ, разрешенных к использованию в Системе.

*Компрометация ЭСП*— нарушение конфиденциальности Закрытого ключа, Логина и Постоянного пароля, констатация Владельцем обстоятельств или наступление обстоятельств, при которых возможно несанкционированное использование Закрытого ключа и/или Логина и Постоянного пароля неуполномоченными лицами. Утрата ЭСП, использование ЭСП без согласия Клиента являются частными случаями Компрометации Закрытого ключа.

*Криптографические ключи* — общее название Открытых и Закрытых ключей.

*Мобильное приложение* — программное обеспечение АО Банк «Национальный стандарт» для мобильных устройств с операционными системами iOS или Android, позволяющее Клиентам управлять своими счетами, получать выписки, совершать операции по переводам денежных средств и платежи при помощи Мобильного устройства. Мобильное приложение АО Банк «Национальный стандарт» устанавливается бесплатно из авторизованных магазинов App Store и Google Play. Доступ к работе через Мобильное приложение предоставляется Клиенту (Уполномоченному лицу Клиента), являющемуся Владельцем сертификата.

*Мобильное устройство —* Электронное устройство (телефон, смартфон, планшетный компьютер и т.п.), которое используется для доступа в Систему через Мобильное приложение и (или) для получения Разовых секретных паролей.

*Неплатежный ЭД* — любой ЭД, не представляющий собой распоряжение Клиента на совершение операции по Счету, содержащий все реквизиты, предусмотренные действующим законодательством Российской Федерации, нормативными актами Банка России и установленными Банком правилами. Неплатежный документ может содержать как документы, сформированные в электронном виде, так и полученные с использованием сканирующих устройств изображения документов, оформленных первоначально на бумажном носителе.

*Ограниченный доступ в Систему* — доступ к Счету на просмотр получаемой из Банка информации, запрос выписки, создание электронного сообщения, прием электронного документа.

*Оператор Системы* — Процессинговый центр Faktura.ru [\(www.faktura.ru\)](http://www.faktura.ru/), созданный Закрытым акционерным обществом «Биллинговый центр» (ИНН 5401152049, ОГРН 1025400512400), осуществляющий информационное и технологическое обслуживание Системы.

*Открытый ключ* — Ключ проверки ЭП и (или) Открытый ключ шифрования.

*Открытый ключ шифрования* — последовательность символов, предназначенная для зашифровывания Электронных документов, предназначенных Владельцу ключа шифрования.

*Офис банка* — подразделение Банка, в котором осуществляется обслуживание Счета Клиента.

*Платежный ЭД* — ЭД, представляющий собой распоряжение Клиента на совершение операций по Счету, содержащий все предусмотренные законодательством Российской Федерации реквизиты.

*Подозрительная операция* — сомнительная операция, по которой, в результате реализации мер внутреннего контроля, у Банка возникает подозрение в том, что такая операция осуществляется в целях легализации (отмывания) доходов, полученных преступным путём, или финансирования терроризма.

*Подтверждение подлинности Электронной подписи в Электронном документе (Проверка ЭП в ЭД)* - положительный результат проверки принадлежности ЭП в ЭД Владельцу сертификата ключа проверки ЭП и отсутствия искажений в данном ЭД. Проверка ЭП в ЭД должна осуществляться соответствующим Средством ЭП с использованием Сертификата ключа проверки ЭП. При обмене ЭД с использованием одноразовых паролей, ЭП считается принадлежащей Клиенту (Уполномоченному лицу Клиента), если отправленный Банком Разовый секретный пароль совпадает с введенным Клиентом (Уполномоченным лицом Клиента) Разовым секретным паролем.

*Постоянный пароль* — секретная последовательность символов, которая известна только Клиенту (Уполномоченному лицу Клиента). Использование в совокупности Логина и Постоянного пароля являются подтверждением того, что вход и действия в Системе совершаются Клиентом (Уполномоченным лицом Клиента). Передача Постоянного пароля третьим лицам, включая работников Банка или Клиента, запрещена.

*Потенциально опасные файлы* - исполняемые файлы, файлы с активным содержимым (программным кодом в виде макросов или скриптов), а также другие файлы, повышающие риски Банка при их обработке.

*Правила КИС «BeSafe»* — Правила электронного документооборота корпоративной информационной системы «BeSafe», которые расположены в Интернете по адрес[у www.besafe.ru.](http://www.besafe.ru/)

*Правила сервиса «Faktura.ru»* — Правила работы сервиса «Faktura.ru», которые расположены в Интернете по адресу [http://service.cft.ru/Pages/agreements.aspx.](http://service.cft.ru/Pages/agreements.aspx)

*Простая электронная подпись (Простая ЭП)* — электронная подпись, которая посредством использования Разового секретного пароля подтверждает факт формирования Электронной подписи определенным лицом (Клиентом/Уполномоченным лицом Клиента).

*Рабочее время Службы информационной поддержки клиентов* — рабочие будние дни (с понедельника по пятницу) с 8:30 до 19:00 по Московскому времени, суббота — с 8:30 до 16:00 по Московскому времени.

*Рабочее время Службы технической поддержки клиентов* — рабочие будние дни (с понедельника по четверг) с 8:30 до 17:30 по Московскому времени, пятница и предпраздничные дни — с 8:30 до 16:30 по Московскому времени.

*Разовый секретный пароль* — уникальный набор символов, предоставляемый Клиенту на Номер мобильного телефона в виде SMS/PUSH-сообщения. Разовый секретный пароль используется в качестве дополнительной меры защиты для Подтверждения ЭД / группы ЭД, совершения иных действий и признается ключом Простой электронной подписи при обмене документами через Мобильное приложение.

*Регламент* — настоящий регламент системы дистанционного банковского обслуживания «Банкклиент через Интернет», утвержденный Правлением Банка и содержащий условия оказания услуг по дистанционному банковскому обслуживанию «Банк-клиент через Интернет», требования к техническому и информационному обеспечению процессов формирования, обработки и хранения ЭД. Регламент в соответствии со статьей 428 Гражданского кодекса Российской Федерации является договором присоединения (далее по тексту также — Договор).

*Сайт Банка* — официальный сайт Банка в сети Интернет по адресу [www.ns-bank.ru.](http://www.ns-bank.ru/)

*Сервис «Faktura.ru»* — информационно-технологический сервис, позволяющий организовать обмен ЭД [\(www.faktura.ru\)](http://www.faktura.ru/), реализованный на платформе КИС «BeSafe».

*Сертификат* — общее название Сертификатов ключей проверки ЭП и (или) Сертификатов ключей шифрования, использование которых регулируется настоящим Регламентом, Правилами КИС «BeSafe» и Правилами сервиса «Faktura.ru».

*Сертификат ключа проверки ЭП (Сертификат ключа подписи)* — ЭД с ЭП Удостоверяющего центра, доступный Сторонам, включающий в себя Ключ проверки ЭП Владельца сертификата ключа проверки ЭП. Сертификаты ключей проверки ЭП выдаются Удостоверяющим центром Сторонам для подтверждения подлинности ЭП и идентификации Владельца сертификата ключа проверки ЭП. Сертификат ключа проверки ЭП уникален в рамках выдавшего его Удостоверяющего центра.

*Сертификат ключа шифрования* — документ на бумажном носителе или ЭД с ЭП Удостоверяющего центра, доступный Сторонам, включающий Открытый ключ шифрования Владельца ключа шифрования. Сертификат ключа шифрования создаётся Удостоверяющим центром для обеспечения возможности шифрования предназначенных Владельцу ключа шифрования ЭД. Сертификат ключа шифрования уникален в рамках выдавшего его Удостоверяющего центра.

*Система дистанционного банковского обслуживания «Банк-клиент через Интернет» Банка (Система)* — реализованная на основе Сервиса «Faktura.ru» система, представляющая собой совокупность программного, информационного и аппаратного обеспечения, включая программный комплекс, состоящий из средств формирования, обработки, хранения, передачи ЭД, реализующая обмен ЭД между Клиентом и Банком в соответствии с Регламентом.

*Служба информационной поддержки клиентов* — подразделение Банка, позволяющее Клиенту обратиться по Телефону Службы информационной поддержки клиентов в Рабочее время Службы информационной поддержки клиентов в случае Компрометации закрытого ключа и (или) использования Электронного средства платежа без согласия Клиента.

*Служба технической поддержки клиентов* — подразделение Банка, позволяющее Клиенту обратиться по Телефонам Службы технической поддержки клиентов в Рабочее время Службы технической поддержки клиентов за получением консультаций и иной помощи при возникновении вопросов при использовании Системы.

Соглашение — Соглашение о присоединении к системе дистанционного банковского обслуживания «Банк-клиент через Интернет».

Сомнительная операция - это операция, осуществляемая Клиентом, имеющая необычный характер и признаки отсутствия явного экономического смысла и очевидных законных целей, которая может проводиться для вывода капитала из страны, финансирования "серого" импорта, перевода денежных средств из безналичной в наличную форму и последующего ухода от налогообложения, а также для финансовой поддержки коррупции и других противозаконных целей; операция, относящаяся к отдельным видам операций, в отношении которых Банком России даны рекомендации о повышении к ним внимания кредитными организациями, а также любая иная операция, которая, по мнению Банка, может осуществляться с целью отмывания доходов, полученных преступным путем, и/или финансирования терроризма.

Средства криптографической защиты информации (СКЗИ) — аппаратные и (или) программные средства, обеспечивающие применение ЭП и шифрования при организации обмена ЭД. В Системе допускается использование только средств криптографической защиты информации, разрешённых к использованию в КИС «BeSafe».

Средства электронной подписи (Средства ЭП) — аппаратные и (или) программные средства, являющиеся частью средств криптографической защиты информации и реализующие хотя бы одну из следующих функций при организации обмена ЭД: создание ЭП в ЭД с использованием Ключа ЭП; Подтверждение подлинности ЭП, содержащейся в ЭД, с использованием Ключа проверки ЭП; создание Ключей ЭП и Ключей проверки ЭП.

Сторона — Клиент или Банк.

Счет — банковский счет, открытый Клиенту Банком, в соответствии с Договором Счета/Депозита распоряжение которым Клиент осуществляет, в том числе, посредством Системы. В рамках Системы .<br>Клиент может распоряжаться несколькими Счетами, подключенными к Системе.

Тарифы - Сборник тарифов на услуги Банка для юридических лиц, индивидуальных предпринимателей и физических лиц, занимающихся в установленном законодательством Российской Федерации порядке частной практикой, утверждаемый Правлением Банка и размещаемый в помещениях Банка в общедоступном месте и на Сайте Банка. Тарифы являются неотъемлемой частью Регламента.

#### Телефон Службы информационной поддержки клиентов - 8-800-250-33-00.

Телефоны Службы технической поддержки клиентов - 8 (495) 725-59-53, 8 (8442) 99-50-32, 8 (8443) 24-10-52, 8 (84457) 2-33-15, 8-800-250-33-00.

Удостоверяющий центр - Удостоверяющий Центр «AUTHORITY», созданный Закрытым акционерным обществом «Центр Цифровых Сертификатов» (ИНН 5407187087, ОГРН 1025403189602) (www.authority.ru), который для обеспечения обмена ЭД в рамках Системы осуществляет следующие функции:

- ведет реестр Сертификатов ключей проверки ЭП (ключей шифрования), обеспечивает его  $\bullet$ актуальность и возможность доступа к нему Сторон;
- $\bullet$ осуществляет проверку на уникальность идентификатора Владельца сертификата ключа проверки ЭП (ключа шифрования) в реестре Сертификатов ключей проверки ЭП (ключей шифрования);
- удостоверяет Сертификаты ключей проверки ЭП и ключей шифрования;
- выдает Сертификаты ключей проверки ЭП и сертификаты ключей шифрования в электронной форме и (или) в форме документов на бумажных носителях с информацией об их действии;
- приостанавливает и возобновляет действие Сертификатов ключей проверки ЭП (ключей  $\bullet$ шифрования), а также аннулирует их;
- $\bullet$ осуществляет по обращениям Сторон подтверждение подлинности ЭП в ЭД в отношении выданных им Сертификатов ключей проверки ЭП.

Уполномоченное лицо Банка — работник Банка, уполномоченный от имени Банка взаимодействовать с Клиентом в рамках Системы, в том числе вести переписку, отправлять документы, а также осуществлять иные полномочия.

Уполномоченное лицо Клиента - лицо, наделенное правом подписания расчетных документов по распоряжению денежными средствами на Счете (-ах) (правом подписания распоряжений об осуществлении перевода денежных средств) и создания Неплатежных ЭД, либо обладающее только Ограниченными правами доступа в Систему, действующее в соответствии с учредительными

документами Клиента или на основании доверенности и имеющее доступ к Счету (-ам) согласно Заявления на распоряжение по счету/изменение прав доступа уполномоченного лица клиента в системе дистанционного банковского обслуживания «Банк-клиент через Интернет» (Приложение № 2 к Регламенту) или Заявления на предоставление/изменение прав ограниченного доступа уполномоченного лица клиента в систему дистанционного банковского обслуживания «Банк-клиент через Интернет» (Приложение № 2а к Регламенту).

*Усиленная неквалифицированная электронная подпись (Электронная подпись, ЭП)* — реквизит ЭД, предназначенный для защиты ЭД от подделки, полученный в результате криптографического преобразования информации с использованием Ключа ЭП и позволяющий идентифицировать Владельца сертификата ключа проверки ЭП, а также установить отсутствие утраты, добавления, перестановки или искажения содержащейся в ЭД информации.

*Шифрование* — криптографическое преобразование данных, позволяющее предотвратить доступ неуполномоченных лиц к содержимому зашифрованного ЭД.

*Электронное сообщение (ЭС)* — логически целостная совокупность структурированных данных, имеющих смысл для Сторон. Информация в ЭС представлена в электронно-цифровой форме, позволяющей обеспечить ее обработку средствами вычислительной техники, передачу по каналам связи и хранение на машиночитаемых носителях информации.

*Электронное средство платежа (ЭСП)* — Электронное устройство, Ключевой носитель, Закрытый ключ и Сертификат Уполномоченного лица Клиента в совокупности, позволяющие Уполномоченному лицу Клиента в рамках Системы составлять, удостоверять и передавать распоряжения в целях осуществления перевода денежных средств в соответствии с Договором Счета/Депозита.

*Электронное устройство (ЭУ)* — персональный компьютер, ноутбук и иное рабочее место, используемое Уполномоченным лицом Клиента для дистанционного управления Счетом в рамках Системы.

*Электронный документ (ЭД)* — ЭС, заверенное ЭП. ЭД может быть преобразован в форму, пригодную для однозначного восприятия его содержания.

Иные определения, используемые в Регламенте, применяются в значениях, определенных Правилами КИС «BeSafe» и Правилами сервиса «Faktura.ru».

## <span id="page-6-0"></span>2. **Общие положения.**

- 2.1. Регламент устанавливает порядок организации обмена ЭД между Клиентом и Банком в рамках Системы, реализованной на основе сервиса «Faktura.ru» на платформе КИС «BeSafe». Присоединение к Регламенту и подключение Клиента к Системе осуществляется путем подписания между Клиентом и Банком Соглашения по форме Приложения №10 к Регламенту.
- 2.2. Присоединение Клиента к Регламенту означает безусловное и добровольное принятие Клиентом Регламента в целом.
- 2.3. Правила КИС «BeSafe» и Правила сервиса «Faktura.ru» являются неотъемлемой частью настоящего Регламента. Стороны присоединяются к Правилам КИС «BeSafe» и Правилам сервиса «Faktura.ru» и обязуются их исполнять.
- 2.4. Положения настоящего Регламента применяются, если иное не предусмотрено Правилами КИС «BeSafe», Правилами сервиса «Faktura.ru», законодательными или иными правовыми актами Российской Федерации, включая нормативные акты Банка России. При исполнении Договора Счета/Депозита, положения настоящего Регламента применяются в той мере, в которой они не противоречат условиям данных договоров.
- 2.5. Стороны признают, что:
	- 2.5.1. получение ЭД, подписанного ЭП другой Стороны, Уполномоченного лица другой Стороны, Оператора Системы, Удостоверяющего центра юридически эквивалентно получению Стороной документа на бумажном носителе, заверенного собственноручными подписями Уполномоченных лиц другой Стороны, Оператора Системы, Удостоверяющего центра и оттиском печати другой Стороны, Оператора Системы, Удостоверяющего центра; ЭД, подписанный ЭП другой Стороны, Уполномоченного лица другой Стороны, Оператора Системы, Удостоверяющего центра, юридически эквивалентен документу на бумажном носителе, заверенному собственноручными подписями Уполномоченных лиц другой Стороны, Оператора Системы, Удостоверяющего центра и оттиском печати Стороны, Оператора Системы, Удостоверяющего центра. Обязательства, предусмотренные настоящим пунктом,

действительны при условии создания Закрытого ключа, ЭП и Сертификата в соответствии с настоящим Регламентом и Правилами КИС «BeSafe»;

- 2.5.2. используемые в Системе способы защиты информации, которые обеспечивают формирование и проверку ЭП, достаточны для подтверждения авторства и подлинности ЭД;
- 2.5.3. подделка ЭП, то есть создание корректной ЭП ЭД, невозможна без знания Закрытого ключа Стороны (доступа к Закрытому ключу Стороны);
- 2.5.4. ЭП ЭД является аналогом собственноручной подписи Уполномоченного лица Стороны.
- 2.5.5. Заявления, оформленные Клиентом в рамках действия настоящего Регламента до 30 мая 2016 года, распространяются на взаимоотношения Сторон в Системе в целом, вне зависимости от реквизитов Договора Счета/Депозита, указанных в соответствующих заявлениях.

## <span id="page-7-0"></span>3. **Порядок вступления в действие и внесения изменений в Регламент.**

- 3.1. Регламент может быть изменен по инициативе Банка в одностороннем порядке путем утверждения новой редакции Регламента, в порядке, установленном настоящим разделом Регламента.
- 3.2. В случае изменения законодательства Российской Федерации Регламент, до момента его изменения Банком, применяется в части, не противоречащей требованиям законодательства Российской Федерации.
- 3.3. Новая редакция Регламента утверждается Правлением Банка и вступает в силу в сроки, определяемые Правлением Банка.
- 3.4. Действующая редакция Регламента размещается на Сайте Банка.
- 3.5. Новая редакция Регламента, а также информация о сроках вступления его в силу доводится Банком до сведения Клиентов посредством уведомления. Уведомление осуществляется путем размещения новой редакции Регламента на Сайте Банка либо иным способом извещения в соответствии с [п.7.6 Р](#page-19-2)егламента, обеспечивающим возможность получения Клиентом указанных изменений.
- 3.6. В случае несогласия Клиента с условиями новой редакции Регламента или новой редакции Правил КИС «BeSafe», или новой редакции Правил сервиса «Faktura.ru» Клиент вправе расторгнуть Договор в порядке, предусмотренном разделом [12 Р](#page-24-1)егламента.
- 3.7. С момента вступления в силу новой редакции Регламента, новой редакции Правил КИС «BeSafe» или новой редакции Правил сервиса «Faktura.ru» Стороны при работе в Системе руководствуются новой редакцией Регламента, новой редакцией Правил КИС «BeSafe» или новой редакцией Правил сервиса «Faktura.ru». Начало работы Клиента на условиях, предусмотренных новой редакцией Регламента или новой редакцией Правил КИС «BeSafe» или новой редакцией Правил сервиса «Faktura.ru» со дня вступления их в силу автоматически означает полное согласие с условиями, а также принятие всех обязательств, предусмотренных таким Регламентом, Правилами КИС «BeSafe» или Правилами сервиса «Faktura.ru».
- 3.8. Банк не несет ответственности, если информация об утверждении новой редакции Регламента, опубликованная в порядке и в сроки, установленные Регламентом, не была получена и/или изучена, и/или правильно истолкована Клиентом.

## <span id="page-7-1"></span>4. **Порядок и особенности организации технического доступа к Системе. Обеспечение информационной безопасности работы в Системе.**

- 4.1. Банк до заключения Договора информирует Клиента об условиях использования ЭСП путем размещения соответствующей информации на Сайте Банка.
- 4.2. Клиент до подключения к Системе обязан оценить риски, связанные с использованием Системы, в соответствии с [п.7.1 и](#page-19-0) других положений настоящего Регламента, размещаемого на Сайте Банка, и, основываясь на проведенной оценке рисков, принять решение об использовании Системы или отказе от работы с ней.
- 4.3. Клиент до подключения к Системе, а затем на постоянной основе обязан обеспечить выполнение следующих требований информационной безопасности при использовании Системы:
	- 4.3.1. Ключевой носитель использовать только Уполномоченным лицом Клиента, которому принадлежит Закрытый ключ, содержащийся на данном Ключевом носителе;
- 4.3.2. не передавать Ключевой носитель одного Уполномоченного лица другому Уполномоченному лицу Клиента и иным лицам;
- 4.3.3. хранить Ключевые носители раздельно, в защищенном от несанкционированного доступа месте;
- 4.3.4. не устанавливать Ключевые носители в компьютеры, ноутбуки и иные устройства, не используемые для работы в Системе;
- 4.3.5. не оставлять Ключевые носители установленными в ЭУ после завершения сеанса работы в Системе;
- 4.3.6. в случае неиспользования Защищенных носителей:
	- 4.3.6.1. использовать разовые SMS-пароли на вход в Систему;
	- 4.3.6.2. не размещать Закрытый ключ на жестком диске, в сетевом каталоге и прочих совместно используемых ресурсах;
- 4.3.7. использовать ЭУ в помещениях с малой проходимостью или ограниченным доступом во избежание хищения Ключевых носителей, используемых для работы с Системой;
- 4.3.8. размещать ЭУ способом, не позволяющим производить визуальное наблюдение за экраном ЭУ и его клавиатурой, в том числе посредством системы видеонаблюдения и через оконные проемы;
- 4.3.9. использовать ЭУ с установленной лицензионной операционной системой;
- 4.3.10. незамедлительно после публикации обновлений обновлять операционную систему (устанавливать критичные обновления и обновления безопасности) и иное программное обеспечение, установленное на ЭУ;
- 4.3.11. не использовать установленные на ЭУ операционную систему и иное программное обеспечение, для которых прекращен предусмотренный разработчиком выпуск обновлений безопасности;
- 4.3.12. использовать ЭУ с установленным лицензионным антивирусным программным обеспечением;
- 4.3.13. производить проверку наличия обновлений антивирусных баз у разработчика антивирусного программного обеспечения не реже раза в сутки и в случае наличия обновлений производить их своевременное обновление;
- 4.3.14. не использовать установленное на ЭУ антивирусное программное обеспечение, для которого прекращен выпуск обновлений антивирусных баз;
- 4.3.15. производить не реже раза в неделю полное антивирусное сканирование машинных носителей информации ЭУ;
- 4.3.16. осуществлять работу на ЭУ с использованием учетной записи с ограниченными правами, доступ к учетной записи с полными правами (администратора) защищать надежным паролем;
- 4.3.17. устанавливать длинные и сложные пароли для доступа к Защищенному носителю, содержащие от 6 до 8 символов, или пароли для доступа к Закрытому ключу (в случае неиспользования Защищенного носителя), содержащие свыше 6 символов; пароли обязательно должны содержать буквы в верхнем и нижнем регистре (например, «Q» и «q»), цифры и спецсимволы (например,  $\frac{1}{2}$ %:?\*() +/ и т.п.);
- 4.3.18. производить регулярную смену паролей не реже одного раза в месяц;
- 4.3.19. максимально ограничить работу с отчуждаемыми носителями информации (флэшнакопители, дискеты, диски и т.п.) за исключением Ключевых носителей, перед использованием первых осуществлять их полное сканирование антивирусным программным обеспечением на наличие вредоносного кода;
- 4.3.20. посредством Системы регулярно проверять список IP-адресов, с которых осуществлялись подключения к Системе;
- 4.3.21. выполнять иные меры по обеспечению информационной безопасности, указанные на сайте Системы [www.faktura.ru.](http://www.faktura.ru/)
- 4.3.22. Обязательным условием допуска для работы в Системе Уполномоченного лица Клиента, наделенного правом подписания расчетных документов по распоряжению денежными средствами на Счете(-ах) (правом подписания распоряжений об осуществлении перевода денежных средств) и создания Платежных ЭД, является предоставление Банку

его номера(-ов) телефона(-ов) мобильной связи для направления и запроса информации по вопросам использования Системы и обработки ЭД. Номера телефонов предоставляются в форме Неплатежного ЭД или Приложения № 2 к настоящему Регламенту. Клиент обязан незамедлительно направлять в Банк новые номера телефонов в случае их изменения.

- 4.4. Для существенного повышения безопасности работы в Системе Клиенту предлагается обеспечить выполнение следующих рекомендаций информационной безопасности при использовании Системы на постоянной основе:
	- 4.4.1. настроить сетевое оборудование, обеспечивающее доступ Клиента в сеть, или специализированное программное обеспечение (брандмауэр, прокси-сервер и т.п.) на блокировку сетевых пакетов, передаваемых с ЭУ, применяемого для работы в Системе, на любые адреса, не относящиеся к Системе, системе доменных имён (Domain Name System), DHCP-серверу, службе каталогов (Active Directory и т.п.) и службам синхронизации времени, обновления установленного программного обеспечения, операционной системы и антивирусных баз;
	- настроить аудит событий, регистрирующий возникающие ошибки работы операционной 4.4.2. системы и приложений, вход пользователей и запуск программ, периодически ошибки просматривать журналы аудита, реагировать на  $\mathbf{M}$ попытки несанкционированного доступа;
	- 4.4.3. ЭУ, применяемые для работы в Системе, не использовать в других целях, в том числе рабочих;
	- 4.4.4. использовать возможности SMS-уведомления о входе в Систему и разовых SMS-паролей на вход в Систему;
	- 4.4.5. использовать возможности информирования по электронной почте о расходных операциях по Счету;
	- 4.4.6. использовать возможности дополнительной услуги SMS-информирования;
	- 4.4.7. ограничить диапазон IP-адресов, с которых будет осуществляться вход в Систему;
	- 4.4.8. следовать иным рекомендациям информационной безопасности, размещенным на сайте Системы www.faktura.ru и Сайте Банка.

4.5. Об ошибках в работе Системы Клиенту необходимо уведомлять Службу технической поддержки

клиентов.

- 4.6. Клиент для работы с Системой обязан использовать только технически исправное ЭУ.
- 4.7. Требования и рекомендации по настройке ЭУ Клиента для работы в Системе приведены в Приложении №3 к Регламенту. Клиенту запрещается использовать для работы с Системой ЭУ, не настроенное в соответствии с настоящим Регламентом.

#### <span id="page-9-0"></span> $5<sub>1</sub>$ Порядок осуществления обмена электронными документами.

## <span id="page-9-1"></span>5.1. Условия допуска к осуществлению обмена электронными документами в системе.

- 5.1.1. Клиенту юридическому лицу для дистанционного управления в Системе может быть подключен Счет Клиента, открытый на счетах первого порядка: 405-407, 414-422; счетах второго порядка 40807, 40821.
- Клиенту юридическому лицу дополнительно для дистанционного просмотра  $5.1.2.$ движения и остатков на Счете, запроса выписки по Счету в Системе могут быть подключены иные счета по усмотрению Сторон.
- индивидуальному предпринимателю или 5.1.3. Клиенту физическому лицу. занимающемуся в установленном законодательством Российской Федерации порядке частной практикой, для дистанционного управления в Системе может быть подключен Счет Клиента, открытый на счете первого порядка 421; счетах второго порядка: 40802, 40807, 40821, 42309.
- 5.1.4. Клиенту - индивидуальному предпринимателю или физическому лицу, занимающемуся в установленном законодательством Российской Федерации порядке частной практикой, дополнительно для дистанционного просмотра движения и остатков на Счете, запроса выписки по Счету в Системе могут быть подключены Счета Клиента,

открытые на счетах первого порядка: 423, 426, счетах второго порядка: 40817, 40820 и иных счетах по усмотрению Сторон.

- 5.1.5. Сертификат выдается на имя Уполномоченного лица Клиента, непосредственно использующего Закрытый ключ.
- 5.1.6. Право подписи ЭС может принадлежать:
	- клиенту-индивидуальному предпринимателю, физическому лицу, занимающемуся в установленном законодательством Российской Федерации порядке частной практикой;
	- физическим лицам на основании соответствующей доверенности, выданной в случаях и в порядке, установленных законодательством Российской Федерации, индивидуальным предпринимателем, физическим лицом, занимающимся в установленном законодательством Российской Федерации порядке частной практикой;
	- единоличному исполнительному органу клиента-юридического лица;
	- иным сотрудникам (работникам), наделенным правом подписи клиентомюридическим лицом, в том числе на основании доверенности. Право подписи может принадлежать только сотрудникам (работникам) клиента-юридического лица.
	- 5.1.6.1. Единоличный исполнительный орган Клиента-юридического лица, индивидуальный предприниматель, могут не указываться в карточке в качестве лиц, наделенных правом подписи, при условии наделения правом подписи иных лиц.
	- 5.1.6.2. Уставом корпорации <sup>1</sup> может быть предусмотрено предоставление полномочий единоличного исполнительного органа нескольким лицам, действующим совместно, или образование нескольких единоличных исполнительных органов, действующих независимо друг от друга. В указанных случаях должен быть установлен единоличный исполнительный орган корпорации, уполномоченный открывать/закрывать в кредитных организациях банковские счета, распоряжаться денежными средствами организации, выдавать доверенности на распоряжение денежными средствами сотрудникам юридического лица.
	- 5.1.6.3. Доверенность от имени Клиента юридического лица выдается в порядке, установленном законодательством Российской Федерации. Доверенности Клиентов индивидуальных предпринимателей и лиц, занимающихся в установленном законодательством Российской Федерации порядке частной практикой, должны быть удостоверены нотариально.
	- 5.1.6.4. Предоставляемые Банку доверенности должны содержать полномочия лиц на распоряжение денежными средствами и подписание Неплатежных ЭД с использованием ЭП.
- 5.1.7. Уполномоченному лицу Клиента, не наделенному правом подписи, может быть предоставлен только Ограниченный доступ в Систему, согласно Заявления на предоставление/изменение прав ограниченного доступа уполномоченного лица клиента в системе дистанционного банковского обслуживания «Банк-клиент через Интернет» (Приложение №2а к Регламенту) на основании доверенности. При этом указанному лицу не может быть предоставлено право доступа на подписание ЭС и отправку ЭД. Для хранения Криптографических ключей в этом случае может использоваться Ключевой носитель, не являющийся Защищенным носителем.
- 5.1.8. Права доступа Уполномоченного лица Клиента могут быть дополнительно сокращены при наличии технической возможности по заявлению Клиента, оформленному в свободной форме.
- 5.1.9. К исполнению принимаются Платежные и Неплатежные ЭД при наличии ЭП Уполномоченного(-ых) лица (лиц) Клиента, обладающего(-их) правом подписи, и

<sup>&</sup>lt;sup>1</sup> Юридические лица, учредители (участники) которых обладают правом участия (членства) в них и формируют их высший орган в соответствии с пунктом 1 статьи 65.3 Гражданского Кодекса Российской Федерации, являются корпоративными юридическими лицами (корпорациями). К ним относятся хозяйственные товарищества и общества, крестьянские (фермерские) хозяйства, хозяйственные партнерства, производственные и потребительские кооперативы, общественные организации, ассоциации (союзы), товарищества собственников недвижимости, казачьи общества, внесенные в государственный реестр казачьих обществ в Российской Федерации, а также общины коренных малочисленных народов Российской Федерации.

имеющего(-их) доступ к Счету (-ам) согласно Заявления на распоряжение по счету/изменение прав доступа уполномоченного лица клиента в системе дистанционного банковского обслуживания «Банк-клиент через Интернет» (Приложение №2 к Регламенту). Количество и возможные сочетания подписей, необходимых для подписания документов, содержащих распоряжение Клиента на перевод денежных средств со счета, указываются в заявлении о присоединении к Правилам комплексного банковского обслуживания юридических лиц (кроме кредитных организаций), индивидуальных предпринимателей, физических лиц, занимающихся в установленном законодательством РФ порядке частной практикой, в АО Банк «Национальный стандарт» или в заявлении на изменение количества и (или) возможных сочетаний подписей, необходимых для подписания документов, содержащих распоряжение клиента (Приложение 3 к указанным Правилам).

- 5.1.10. Закрытый ключ Уполномоченного лица Клиента, по усмотрению Сторон, может использоваться для доступа к Счетам разных Клиентов в случае, если данное лицо является Уполномоченным лицом Клиента для каждого из этих Клиентов. В таком случае в каждом заявлении по форме Приложения №2 или №2а к Регламенту Уполномоченным лицом Клиента должны быть идентично заполнены поля «Ф.И.О. уполномоченного лица Клиента».
- <span id="page-11-2"></span>5.1.11. Если Карточка с образцами подписей оформлена до вступления в силу Инструкции Банка России от 30.05.2014 № 153-И «Об открытии и закрытии банковских счетов, счетов по вкладам (депозитам), депозитных счетов», то:
	- Если у Клиента согласно Карточке с образцами подписей не предусмотрены лица, наделенные правом второй подписи, к исполнению принимаются Платежные ЭД при наличии ЭП Уполномоченного лица Клиента с правом первой подписи.
	- Если у Клиента согласно Карточке с образцами подписей предусмотрены лица, наделенные правом первой и второй подписи, к исполнению принимаются Платежные ЭД, подписанные ЭП Уполномоченного лица Клиента с правом первой подписи и ЭП Уполномоченного лица Клиента с правом второй подписи.
	- К исполнению принимаются Неплатежные ЭД, подписанные единственной ЭП Уполномоченного лица Клиента с правом первой или второй подписи.
- 5.1.12. Обязательным условием допуска для работы в Системе Уполномоченного лица Клиента, наделенного правом подписи, является использование им Защищенного носителя и/или Логина и Постоянного пароля для доступа в Систему.

#### <span id="page-11-0"></span>5.2. **Порядок допуска к осуществлению обмена электронными документами в системе.**

- 5.2.1. В случае необходимости Клиентом подается «Заявление о направлении дополнительной информации для обеспечения информационной безопасности работы в системе дистанционного банковского обслуживания «Банк-клиент через Интернет» по форме Приложения №1 к Регламенту, если данные, предоставляемые по указанному заявлению, не предоставлялись ранее или требуют актуализации.
- <span id="page-11-1"></span>5.2.2. Для работы с Системой Клиентом на каждое Уполномоченное лицо Клиента для работы с Системой подается «Заявление на распоряжение по счету/изменение прав доступа уполномоченного лица клиента в системе дистанционного банковского обслуживания «Банк-клиент через Интернет» по форме Приложения №2 к Регламенту или «Заявление на предоставление/изменение прав ограниченного доступа уполномоченного лица клиента в систему дистанционного банковского обслуживания «Банк-клиент через Интернет» по форме Приложения №2а к Регламенту, если данные, предоставляемые по указанному заявлению, не предоставлялись ранее или требуют актуализации. При этом для каждого Уполномоченного лица можно указать:
	- 5.2.2.1. перечень Счетов и прав доступа к ним посредством Системы (указание хотя бы одного Счета обязательно);
	- 5.2.2.2. на необходимость получения одноразовых паролей на вход в Систему и номер телефона для этого (при неиспользовании Защищенного носителя обязательно);
	- 5.2.2.3. на необходимость получения SMS-уведомлений о входе в Систему;
	- 5.2.2.4. на необходимость получения SMS-уведомлений о входе в Систему на дополнительный номер телефона;

5.2.2.5. IР-адрес(-а), с которого(-ых) будет осуществляться вход в Систему.

- 5.2.3. При подаче заявления в соответствии с [п.5.2.2 п](#page-11-1)о Уполномоченному лицу Клиента, не наделенному правом подписи, но обладающему ограниченными правами доступа к Счету в рамках Системы, Клиент должен предоставить доверенность, оформленную в соответствии с требованиями раздела [1 Р](#page-2-0)егламента, о наделении Уполномоченного лица Клиента такими правами, если она не была предоставлена ранее.
- <span id="page-12-0"></span>5.2.4. В случае если Уполномоченное лицо Клиента уже является Владельцем Сертификата, выданного Удостоверяющим центром, и срок действия указанного Сертификата не истекает в течение пяти рабочих дней после подачи заявления в соответствии с [п.5.2.2,](#page-11-1) Закрытый ключ, соответствующий данному Сертификату, может использоваться Уполномоченным лицом Клиента, на имя которого выпущен Сертификат, с учетом условий [п.5.1.11 Р](#page-11-2)егламента.
- 5.2.5. В случае отсутствия у Клиента необходимого количества Защищенных носителей для каждого Уполномоченного лица Клиента, наделенного правом подписи, для работы в Системе Клиентом приобретаются у Банка Защищенные носители по цене согласно Тарифам, действующим на день приобретения.
- 5.2.6. Клиентом производится подготовка безопасной работы в Системе в соответствии с требованиями раздела 4 настоящего Регламента, настройка необходимого количества ЭУ в соответствии с «Требованиями и рекомендациями по настройке электронного устройства Клиента для работы в Системе», приведенными в Приложении №3 к Регламенту.
- 5.2.7. В случае первичной выдачи Сертификата Удостоверяющим центром Уполномоченному лицу Клиента или в случае, когда Уполномоченное лицо Клиента уже является Владельцем сертификата, выданного Удостоверяющим центром, но не выполняются условия [п.5.2.4 Р](#page-12-0)егламента (далее — в случае полной регистрации), каждым Уполномоченным лицом Клиента:
	- 5.2.7.1. с правом подписи производится создание на Защищенном носителе Криптографических ключей и направление Удостоверяющему центру запроса на получение Сертификата в соответствии с «Инструкцией по подключению к системе», размещенной на Сайте;
	- 5.2.7.2. не наделенным правом подписи производится создание на Ключевом носителе Криптографических ключей и направление Удостоверяющему центру запроса на получение Сертификата в соответствии с «Инструкцией по подключению к системе», размещенной на Сайте Банка;
	- 5.2.7.3. после направления Удостоверяющему центру запроса на получение Сертификата по предложенной(-ым) ссылке(-ам) производится распечатка в одном экземпляре каждого заявления на выдачу Сертификата по форме Приложения №4 к Регламенту, которое подписывается Уполномоченным лицом Клиента и заверяется печатью организации.
- 5.2.8. Не позднее пяти рабочих дней до дня окончания срока действия Сертификата Уполномоченного лица Клиента (далее — в случае перевыпуска Сертификата) Уполномоченным лицом Клиента производится создание на Ключевом носителе Криптографических ключей и направление Удостоверяющему центру запроса на получение Сертификата в соответствии с «Инструкцией по перевыпуску сертификатов», размещенной на Сайте Банка. Направляемый в электронном виде Удостоверяющему центру запрос на получение Сертификата автоматически подписывается ЭП, сформированной действующим Ключом ЭП Владельца сертификата. При этом запрос равнозначен заявлению на выдачу Сертификата, заверенному собственноручной подписью Уполномоченного лица Клиента и печатью Клиента.
- 5.2.9. После направления Удостоверяющему центру Уполномоченным лицом Клиента запроса на получение Сертификата и получения Банком информации о его направлении, Банком как Агентом в течение одного рабочего дня подтверждается указанный запрос.
- 5.2.10. Удостоверяющим центром после подтверждения запроса Банком в срок не позднее трех рабочих дней выпускается Сертификат, соответствующий Открытому ключу, и Уполномоченному лицу Клиента на адрес электронной почты, указанный при создании запроса на получение Сертификата, направляется ссылка на получение Сертификата.
- 5.2.11. В случае полной регистрации Уполномоченного лица Клиента:
- 5.2.11.1. Уполномоченным лицом Клиента после получения ссылки для установки Сертификата в соответствии с «Инструкцией по подключению к системе», размещенной на Сайте Банка, устанавливается полученный по ссылке Сертификат на Ключевой носитель и производится распечатка в двух экземплярах каждого акта приема-передачи Сертификата по форме Приложения №5 к Регламенту, после чего указанные акты подписываются Владельцем сертификата и заверяются печатью организации;
- 5.2.11.2. Клиентом предоставляется в Банк по одному экземпляру каждого заявления на выдачу Сертификата по форме Приложения №4 к Регламенту, по два экземпляра каждого акта приема-передачи Сертификата по форме Приложения №5 к Регламенту на каждого Уполномоченного лица Клиента.
- 5.2.12. В случае перевыпуска Сертификата Уполномоченного лица Клиента:
	- 5.2.12.1. после получения от Удостоверяющего центра ссылки для установки Сертификата Уполномоченным лицом Клиента устанавливается полученный по ссылке Сертификат на Ключевой носитель в соответствии с «Инструкцией по перевыпуску сертификатов», размещенной на Сайте Банка;
	- 5.2.12.2. в процессе установки Сертификата Уполномоченным лицом Клиента производится подписание каждого акта приема-передачи Сертификата Ключом ЭП, принадлежащим Владельцу сертификата, что равнозначно заверению актов приема-передачи собственноручной подписью Уполномоченного лица Клиента и печатью организации.
	- 5.2.12.3. предоставление в Банк на бумажном носителе заявлений на выдачу Сертификата и актов приема-передачи Сертификата не требуется.
- 5.2.13. Возможность работы Уполномоченного лица Клиента в Системе предоставляется не позднее двух рабочих дней после получения Банком оформленных должным образом заявлений на получение Сертификатов, актов приема-передачи Сертификатов (в том числе, направленных в электронном виде Удостоверяющему центру и заверенных ЭП этого Уполномоченного лица Клиента) при положительной сверке информации, содержащейся в них, с информацией, зарегистрированной в Удостоверяющем центре.
- 5.2.14. Подписанные Сторонами акты приема-передачи Сертификата (по форме Приложения №5 к Регламенту) каждого Уполномоченного лица Клиента являются неотъемлемыми частями Договора.
- 5.2.15. «Инструкция по подключению к системе» и «Инструкция по перевыпуску сертификатов», размещенные на Сайте Банка, являются неотъемлемой частью настоящего Регламента.
- 5.2.16. Для получения доступа к работе через Мобильное приложение:
	- 5.2.16.1. Клиент (Уполномоченное лицо Клиента) обращается в Банк (через Офис Банка или посредством Системы) с запросом на предоставление Логина для работы в Системе (Приложение №11 к настоящему Регламенту).
	- 5.2.16.2. Информация о присвоенном Логине передается Клиенту (Уполномоченному лицу Клиента) работником Офиса Банка или посредством Системы.
	- 5.2.16.3. Не позднее рабочего дня, следующего за днем присвоения Логина, на Зарегистрированный номер телефона Клиента посредством SMS-сообщения высылается технический (временный) пароль, необходимый для первого входа в Мобильное приложение.
	- 5.2.16.4. При первом входе в Мобильное приложение Клиент (Уполномоченное лицо Клиента) самостоятельно устанавливает Постоянный пароль.
	- 5.2.16.5. Последующий вход в Мобильное приложение осуществляется исключительно с использованием Логина и Постоянного пароля.
	- 5.2.16.6. В случае если для подписания ЭД необходимо две подписи, логин и пароль получает каждое Уполномоченное лицо Клиента. Исключение составляют случаи, когда одно из Уполномоченных лиц осуществляет работу через Мобильное приложение, а второе – через стандартный (web) интерфейс Системы с помощью защищенного носителя.

## <span id="page-13-0"></span>5.3. **Условия отказа в заключении Договора.**

5.3.1. Отказ Клиенту в заключении Договора возможен по причине:

- 5.3.1.1. отказа в передаче Банку, Удостоверяющему центру и Оператору Системы персональных данных Уполномоченного лица Клиента;
- 5.3.1.2. имевшимся ранее фактам отключения Клиента от Системы по инициативе Банка по основаниям негативного характера: нарушение условий оплаты Услуг Банка за использование Системы, нарушению Регламента и прочим;
- 5.3.1.3. наличия повышенных рисков Банка, связанных с использованием Системы Клиентом.

## <span id="page-14-0"></span>5.4. **Регламент обмена электронными документами.**

- 5.4.1. Клиент допускается к использованию Системы круглосуточно. Возможно временное прекращение работы Системы для проведения регламентных, профилактических, иных работ суммарно не более чем на 3 (три) часа в сутки в рабочие дни и не более чем на 12 (двенадцать) часов — в выходные и праздничные дни. В отдельных случаях в выходные и праздничные дни работа Системы может быть приостановлена на срок более 12 (двенадцати) часов с предварительным уведомлением Клиента не позднее 1 (одного) рабочего дня путем размещения информации на Сайте Банка либо иным способом извещения в соответствии с [п.7.6 Р](#page-19-2)егламента, обеспечивающим возможность получения Клиентом указанной информации.
- 5.4.2. Проведение всех операций и получение всей информации в Системе осуществляется Клиентом в режиме online посредством сети Интернет во время сеансов связи с Системой.
- 5.4.3. Инициатором сеансов связи с Банком всегда является Клиент. Любая просрочка в выполнении Банком своих обязательств, которая произошла из-за отсутствия инициативы Клиента в установлении сеанса связи с Банком, не влечет за собой ответственности Банка.
- 5.4.4. Все действия в Системе Клиент осуществляет в соответствии с документацией, инструкциями пользователя, размещенными на сайте [www.faktura.ru.](http://www.faktura.ru/)
- 5.4.5. Система может использоваться для обмена ЭД, в том числе Платежными ЭД, Неплатежными ЭД.
- 5.4.6. Оформление и содержание ЭД в Системе должно соответствовать документации, размещенной на сайте [www.faktura.ru.](http://www.faktura.ru/)
- 5.4.7. ЭД в Системе хранятся в том же формате, в котором они были сформированы, отправлены или получены. Срок хранения ЭД составляет не менее 3 (трех) лет.
- 5.4.8. Обмен ЭД в рамках Системы осуществляется в порядке и на условиях, определённых Правилами КИС «BeSafe» и Правилами сервиса «Faktura.ru», c учетом следующих особенностей:
- 5.4.9. ЭД признается полученным Стороной, которая получает ЭД с использованием Системы:
	- 5.4.9.1. при отправке от Клиента Банку: с момента получения ЭД Банком;
	- 5.4.9.2. при отправке от Банка Клиенту: ЭД, не являющегося Платежным ЭД, с момента получения Банком от Клиента ЭС «Подтверждения», заверенного ЭП Клиента; для прочих ЭД — с момента получения ЭД Клиентом.
- 5.4.10. Технология КИС «BeSafe» не позволяет направлять Клиенту ЭД с некорректной ЭП Банка.
- 5.4.11. Платежный ЭД в Системе может принимать следующие статусы:
	- 5.4.11.1. «Подготовлен» ЭС создано Уполномоченным лицом Клиента, обладающим соответствующими правами, но не отправлено в Банк; Уполномоченное лицо Клиента имеет право исправлять, удалять, отправлять в Банк ЭС, имеющее данный статус, при наличии соответствующих на это прав; ЭД, имеющие иные статусы, исправлению не подлежат;
	- 5.4.11.2. «Подписан» ЭД создан и подписан Уполномоченным лицом Клиента, наделенного правом подписи, и должен быть подписан следующим Уполномоченным лицом Клиента с правом подписи, если в соответствии с карточкой с образцами подписей и оттиска печати к Договору Счета/Депозита, требуется несколько подписей расчетных документов; Уполномоченное лицо Клиента, подписавшее документ, имеет право удалить ЭД, имеющий данный

статус;

- 5.4.11.3. «Отправлен в банк» ЭД подписан необходимым количеством ЭП и отправлен в Банк, но еще не получен Банком;
- 5.4.11.4. «Доставлен в банк» ЭД физически доставлен в Банк;
- 5.4.11.5. «Принят банком» ЭД получен Банком;
- 5.4.11.6. «Исполнен» ЭД исполнен Банком; дата и время наступления Безотзывности платежного ЭД указывается в примечании статуса «Исполнен»;
- 5.4.11.7. «Возвращен» ЭД получен Банком, но не принят в обработку; Уполномоченное лицо Клиента, наделенное соответствующими правами, имеет возможность просмотреть в Системе причину возврата ЭД, указанную Банком;
- 5.4.11.8. «На подтверждении» ЭД создан, но не отправлен в Банк, находится в ожидании подтверждения со стороны клиента;
- 5.4.11.9. «Пароль отправлен» клиенту создан и отправлен одноразовый пароль для подтверждения ЭД;

5.4.11.10. «Ожидание» — ЭД подписан необходимым количеством ЭП и будет отправлен в Банк при наступлении заданных даты и времени.

- 5.4.12. Неплатежный ЭД в Системе может принимать следующие статусы:
	- 5.4.12.1. «Подготовлен» ЭС создано Уполномоченным лицом Клиента, обладающим соответствующими правами, но не отправлено в Банк; Уполномоченное лицо Клиента имеет право исправлять, удалять, отправлять в Банк ЭС, имеющее данный статус, при наличии соответствующих на это прав; ЭД, имеющие иные статусы, исправлению не подлежат;
	- 5.4.12.2. «Отправлен в банк» ЭД подписан необходимым количеством ЭП и отправлен в Банк, но еще не получен Банком;
	- 5.4.12.3. «Принят банком» ЭД получен Банком;
	- 5.4.12.4. «Возвращен» ЭД получен Банком, но не принят в обработку частично (часть файлов из состава неплатежного ЭД - файлового архива) или полностью; Уполномоченное лицо Клиента, наделенное соответствующими правами, просматривает в Системе причины возврата ЭД и (или) списки возвращенных ЭД, указанные Банком.
- 5.4.13. Клиент самостоятельно получает информацию о статусе ЭД с использованием Системы.
- 5.4.14. При получении от Клиента ЭД Банк осуществляет проверку соответствия ЭП Клиента содержимому ЭД и в случае ее успешного завершения принимает ЭД к обработке.
- 5.4.15. ЭД обрабатывается Банком в операционное время, а в случаях предоставления дополнительной услуги о продлении операционного дня (проведение платежей по окончании операционного времени) — в предусмотренное Договором Счета время.
- 5.4.16. При обработке Банком ЭД осуществляется контроль правильности заполнения реквизитов в соответствии с законодательством Российской Федерации и нормативно- -правовыми актами Банка России.
- 5.4.17. В случае выявления несоответствий в ходе проверки и (или) наличия иных оснований, препятствующих совершению операции по Счету, исполнение Платежного ЭД не проводится. При этом не позднее следующего рабочего дня Платежному ЭД устанавливается статус «Возвращен» с указанием причины отказа в исполнении Платежного ЭД.
- 5.4.18. В случае выявления несоответствий в ходе проверки и (или) наличия иных оснований, препятствующих его исполнению, исполнение Неплатежного ЭД не проводится. При этом не позднее следующего рабочего дня Неплатежному ЭД устанавливается статус «Возвращен».
- 5.4.19. Отзыв Платежного ЭД осуществляется в соответствии с порядком отзыва распоряжений на списание денежных средств со Счета предусмотренным Договором Счета/Депозита.
- 5.4.20. Отзыв Неплатежного ЭД осуществляется в соответствии с документацией Системы.
- 5.4.21. Датой и временем исполнения Платежного ЭД в Системе считается дата и время наступления Безотзывности Платежного ЭД.
- 5.4.22. Не позднее рабочего дня, следующего за днем совершения операций по Счету, Банк

посредством Системы выдает Клиенту выписку по Счету в ответ на запрос об ее предоставлении, направленный Уполномоченным лицом Клиента посредством Системы.

- <span id="page-16-1"></span>5.4.23. Банк направляет Клиенту уведомление о совершении каждой операции по Счету с использованием Системы путем уведомления об изменении состояния Платежного ЭД, доступного для просмотра в Системе, или путем выдачи выписки по Счету на бумажном носителе при обращении Клиента или его уполномоченного представителя в Офис банка не позднее рабочего дня, следующего за днем совершения операции по Счету. В случае если в течение рабочего дня, следующего за днем совершения операции, Клиент не осуществляет сеанса связи с Системой для просмотра состояния соответствующего Платежного ЭД или если Клиент или его уполномоченный представитель не обратились в Офис банка за выпиской по Счету на бумажном носителе, уведомление, направленное Банком, считается полученным Клиентом в рабочий день, следующий за днем совершения операции.
- 5.4.24. В дополнение к информированию Клиента о совершении каждой операции с использованием Системы способом, предусмотренным п.5.4.23 Регламента, Клиент вправе подать «Заявление о направлении дополнительной информации для обеспечения информационной безопасности работы в системе дистанционного банковского обслуживания «Банк-клиент через Интернет» по форме Приложения №1 к Регламенту, выбрав предусмотренный(-ые) Банком способ(-ы) дополнительного уведомления о совершении каждой операции с использованием Системы, или воспользоваться дополнительной услугой SMS-информирования.

#### <span id="page-16-0"></span>5.5. **Порядок приостановки обслуживания клиента в системе.**

- 5.5.1. Банк приостанавливает обслуживание Клиента в Системе в случаях:
	- 5.5.1.1. получения от Клиента уведомления о компрометации Закрытого ключа в порядке, предусмотренном разделом 6 Регламента;
	- 5.5.1.2. прекращения для Уполномоченного лица Клиента действия прав подписи или Ограниченного доступа в Систему — в части доступа в Систему данного Уполномоченного лица Клиента;
	- 5.5.1.3. возникновения технических неисправностей при работе с Системой до их устранения;
	- 5.5.1.4. не осуществления ежегодного планового перевыпуска Сертификата Уполномоченного лица Клиента — в части доступа в Систему данного Уполномоченного лица Клиента;
	- 5.5.1.5. предусмотренных Договором Счета/Депозита.
- 5.5.2. Банк имеет право приостановить обслуживание Клиента в Системе в случаях:
	- 5.5.2.1. возникновения спорной ситуации, связанной с исполнением Договора до разрешения спора;
	- 5.5.2.2. нарушения действующих законодательных или иных правовых актов Российской Федерации и нормативных актов Банка России;
	- 5.5.2.3. неисполнения Клиентом условий настоящего Регламента, Правил КИС «BeSafe» или Правил сервиса «Faktura.ru»;
	- 5.5.2.4. невозможности взимания платы в соответствии с Тарифами за обслуживание в Системе и совершение операций по Счету с использованием Системы ввиду недостаточности денежных средств на Счете Клиента по истечении 30 (Тридцати) календарных дней с даты направления требования Клиенту о погашении задолженности;
	- 5.5.2.5. непредставления Клиентом документов по запросу Банка в случаях, предусмотренных Договором Счета/Депозита;
	- 5.5.2.6. признания операции Клиента сомнительной/подозрительной, согласно п.8.4.9 настоящего Регламента;
	- 5.5.2.7. иных случаях, предусмотренных Договором Счета/Депозита.
- 5.5.3. Приостановка обслуживания Клиента в Системе не прекращает обязательств Сторон, возникших до момента приостановки обслуживания Клиента в Системе.

5.5.4. В случае приостановки обслуживания Клиента в Системе, а также в иных случаях невозможности предоставления услуг по Договору, обслуживание Клиента производится в порядке, установленном. Договором Счета/Депозита.

#### <span id="page-17-0"></span>6. **Порядок взаимодействия сторон в случае компрометации** ЭСП **и (или) использования электронного средства платежа без согласия Клиента.**

- <span id="page-17-4"></span><span id="page-17-3"></span><span id="page-17-2"></span><span id="page-17-1"></span>6.1. В случае Компрометации ЭСП Клиент обязан направить в Банк соответствующее уведомление. Уведомление может быть направлено путем:
	- 6.1.1. устного обращения Клиента в Службу информационной поддержки клиентов с последующей обязательной подачей в Офис банка соответствующего письменного заявления в следующем порядке:
		- 6.1.1.1. Незамедлительно после обнаружения факта Компрометации ЭСП Клиент обращается в Службу информационной поддержки клиентов с соответствующим сообщением. При приеме сообщения Клиента по телефону Банк:
			- 6.1.1.1.1. ведет аудиозапись разговора с Клиентом;
			- 6.1.1.1.2. производит блокировку ЭСП, препятствующую совершению операций по Счету с использованием Системы при условии, что Банк имеет возможность установить, что сообщение исходит от Клиента, в том числе по кодовому слову, указанному Клиентом в «Заявлении о направлении дополнительной информации для обеспечения информационной безопасности работы в системе дистанционного банковского обслуживания «Банк-клиент через Интернет» по форме Приложения №1 к Регламенту;
			- 6.1.1.1.3. фиксирует в аудиозаписи разговора дату и время получения сообщения Клиента о Компрометации ЭСП путем озвучивания Клиенту текущей даты и времени по часам Системы, синхронизированным с серверами точного времени.
		- 6.1.1.2. После обращения в Службу информационной поддержки клиентов с сообщением о Компрометации ЭСП Клиент не позднее следующего рабочего дня должен подать в Офис банка «Заявление о блокировкеЭСП» по форме Приложения №6 к Регламенту, подписанное лицом, наделенным правом подписи, и заверенное печатью в соответствии с Карточкой с образцами подписей;
		- 6.1.1.3. После получения от Клиента «Заявления о блокировке закрытого ключа» в соответствии с требованиями [п.6.1.1.2 Р](#page-17-1)егламента Банк считается должным образом уведомленным Клиентом о Компрометации ЭСП. В этом случае датой и временем получения Банком уведомления Клиента о Компрометации ЭСП считается дата и время получения сообщения от Клиента по телефону в порядке, предусмотренном [п.6.1.1.1 Р](#page-17-2)егламента.
		- 6.1.1.4. В случае, если Банк не получает от Клиента «Заявление о блокировке ЭСП» в соответствии с требованиями [п.6.1.1.2 Р](#page-17-1)егламента, Банк не считается должным образом уведомленным Клиентом о Компрометации ЭСП , а обязанность Клиента направить указанное уведомление считается неисполненной. При этом Банк вправе произвести разблокировку ЭСП;
	- 6.1.2. подачи Клиентом в Офис банка соответствующего письменного заявления в следующем порядке:
		- 6.1.2.1. Незамедлительно после обнаружения факта Компрометации ЭСП Клиент подает в Офис банка менеджеру, осуществляющему обслуживание Счета, «Заявление о блокировке ЭСП» по форме Приложения №6 к Регламенту, подписанное лицом, наделенным правом подписи, и заверенное печатью в соответствии с Карточкой с образцами подписей. При приеме заявления Клиента Банк:
			- 6.1.2.1.1. производит блокировку ЭСП, препятствующую совершению операций по Счету с использованием Системы;
			- 6.1.2.1.2. фиксирует в заявлении в качестве даты и времени его приема текущую дату и время по часам Системы, синхронизированным с

серверами точного времени.

- 6.1.2.2. После получения от Клиента «Заявления о блокировке ЭСП» в соответствии с требованиями [п.6.1.2.1 Р](#page-17-3)егламента, Банк считается должным образом уведомленным Клиентом о Компрометации ЭСП. В этом случае датой и временем получения Банком уведомления Клиента о Компрометации ЭСП считается дата и время приема указанного заявления.
- 6.2. В случае неожиданного выхода из строя ЭУ или обнаружения вирусного заражения ЭУ, ЭСП Клиента считается скомпрометированным и Клиент обязан руководствоваться в своих дальнейших действиях главой 6 настоящего Регламента, включая незамедлительное уведомление Банка о Компрометации в соответствии с [п. 6.1.1.](#page-17-4)
- 6.3. Дальнейшее использование Клиентом компрометированного Закрытого ключа и/или Логина и Постоянного пароля Уполномоченного лица Клиента не допускается.
- 6.4. Банк проверяет наличие ЭД, поступивших в Банк на обработку с использованием Системы и не исполненных на момент поступления от Клиента уведомления о Компрометации ЭСП в порядке, предусмотренном [п.6.1 Р](#page-17-4)егламента. В случае наличия указанных ЭД Банк прекращает их обработку с установкой для каждого из них статуса «Возвращен».
- <span id="page-18-0"></span>6.5. В случае обнаружения факта использования ЭСП (операций, совершенных с использованием ЭСП) Клиента без согласия Клиента, в дополнение к действиям, предписанным [п.6.1:](#page-17-4)
	- 6.5.1. Клиент обязан направить соответствующее уведомление путем подачи в Офис банка «Заявления об операции, совершенной без согласия клиента» по форме Приложения №7 к Регламенту незамедлительно после обнаружения факта использования ЭСП без согласия Клиента, но не позднее рабочего дня, следующего за днем получения от Банка уведомления о совершенной операции способом, предусмотренным [п.5.4.23 Р](#page-16-1)егламента.
	- 6.5.2. Для сохранения доказательств использования ЭСП без согласия Клиента Клиенту необходимо строго соблюдать последовательность нижеизложенных действий, которые рекомендуется производить коллегиально и протоколировать:
		- 6.5.2.1. Незамедлительно прекратить любые действия с ЭУ, используемыми для работы с Системой.
		- 6.5.2.2. ЭУ перевести в режим «Гибернация» и отключить от информационных сетей (если было подключение, например, по Ethernet, USB, Wi-Fi и др.). В случае затруднения перевода ЭУ в режим гибернации — обесточить ЭУ (принудительно отключить электропитание в обход штатной процедуры завершения работы, извлечь аккумуляторную батарею из ноутбука и т.п.).
		- 6.5.2.3. Не предпринимать каких-либо действий для самостоятельного или с привлечением сторонних специалистов поиска и удаления компьютерных вирусов, восстановления работоспособности ЭУ.
		- 6.5.2.4. Не отправлять ЭУ в сервисные службы для восстановления работоспособности.
	- 6.5.3. Банк настоятельно рекомендует Клиенту:
		- 6.5.3.1. незамедлительно обратиться с заявлением в правоохранительные органы о возбуждении уголовного дела по факту хищения денежных средств;
		- 6.5.3.2. незамедлительно обратиться в суд с исковым заявлением в отношении получателя денежных средств о взыскании неосновательно полученного обогащения и процентов за пользование денежными средствами (глава 60 Гражданского Кодекса Российской Федерации), а также с ходатайством о принятии судом мер по обеспечению иска в виде ареста денежных средств на счете получателя в сумме неосновательно полученного обогащения.
	- 6.5.4. Клиент не позднее следующего рабочего дня должен направить в Офис банка «Справку по факту инцидента информационной безопасности в системе дистанционного банковского обслуживания «Банк-клиент через Интернет»» по форме Приложения №8 Регламента с приложением документов, указанных в Приложении №9 к Регламенту.
	- 6.5.5. Для возобновления работы в Системе Клиент должен произвести настройку не используемого ранее ЭУ согласно требованиям Регламента.
- 6.6. Возобновление работы в Системе Уполномоченного лица Клиента, Закрытый ключ и/или Логин и Постоянный пароль которого был(и) скомпрометирован(ы), производится после повторной подачи заявления по форме Приложения №2 или №2а к Регламенту и прохождения указанным Уполномоченным лицом Клиента процедуры полной регистрации, предусмотренной в раздел[е](#page-11-0)

[5.2 Р](#page-11-0)егламента.

6.7. Продолжение работы в Системе Уполномоченного лица Клиента, Закрытый ключ и/или Логин и Постоянный пароль которого не был(и) скомпрометирован(ы), допускается при отсутствии у Сторон оснований, допускающих использование ЭСП без согласия Клиента.

## <span id="page-19-0"></span>7. **Прочие условия.**

- 7.1. Стороны осознают риски, возникающие при использовании Системы:
	- 7.1.1. риск изготовления Закрытого ключа и Сертификата или выдачи Логина и временного

пароля для доступа в систему на неуполномоченное лицо;

- 7.1.2. риск Компрометации Закрытого ключа, в том числе копирования Закрытого ключа в случае неиспользования Защищенного носителя;
- 7.1.3. риск Компрометации Логина и Постоянного пароля;
- 7.1.4. риск атаки на ЭУ, в том числе с использованием вредоносного кода с целью совершения операции без согласия Клиента;
- 7.1.5. риск утраты доказательств совершения мошенничества в случае обнаружения факта использования ЭСП без согласия Клиента.
- 7.2. Стороны минимизируют риски, связанные с использованием Системы, исполнением обязательных требований и следованием рекомендациям положений настоящего Регламента, Правил КИС «BeSafe», Правил сервиса «Faktura.ru», а также Договора Счета/Депозита.
- <span id="page-19-3"></span>7.3. Клиент дает согласие на предоставление доступа Оператору Системы к банковской тайне Клиента, принимая во внимание, что настоящий Регламент предусматривает конфиденциальность и неразглашение информации, которой обмениваются Стороны и Оператор Системы в рамках Системы.
- 7.4. Сторона, передающая персональные данные Уполномоченных лиц Стороны другой Стороне, Оператору Системы и Удостоверяющему центру во исполнение Договора, гарантирует получение согласия Уполномоченных лиц Стороны на обработку и передачу их персональных данных другой Стороне, Оператору Системы и Удостоверяющему центру. Сторона, получающая по Договору персональные данные Уполномоченных лиц другой Стороны, должна использовать их только в целях исполнения Договора, а также хранить конфиденциальность данной информации.
- 7.5. Стороны признают, что взаимодействие в рамках Системы не нарушает прав собственности Сторон в отношении информации, передаваемой с использованием Системы, а также не нарушает обязательств Сторон по неразглашению информации.
- <span id="page-19-2"></span>7.6. Сторона считается извещенной надлежащим образом любым из следующих способов:
	- 7.6.1. со дня размещения информации на Сайте Банка;
	- 7.6.2. со дня направления извещения с использованием Системы;
	- 7.6.3. со дня получения извещения одной Стороной от другой Стороны;
	- 7.6.4. по истечении 6 рабочих дней со дня направления извещения заказным письмом по почте;
	- 7.6.5. со дня размещения для Клиента информации на стендах в помещениях Банка.
- 7.7. Во всем остальном, что прямо не предусмотрено Договором, Стороны руководствуются, действующим законодательством РФ и правовыми актами Банка России.

## <span id="page-19-1"></span>8. **Права и обязанности Сторон.**

- <span id="page-19-4"></span>8.1. **Взаимные права и обязанности Сторон.**
	- 8.1.1. Стороны принимают на себя обязательства рассматривать всю информацию, полученную в ходе работы с Системой, как конфиденциальную, не подлежащую разглашению, и каждая Сторона отвечает за соблюдение данного требования с учетом п.п. [7.3,](#page-19-3) [7.4,](#page-19-3) [8.1.2](#page-19-4) Регламента. Обязательства соблюдения конфиденциальности указанной информации остаются в силе неограниченное время.
	- 8.1.2. Банк освобождается от обязательств по сохранению конфиденциальности информации, передаваемой в сообщениях электронной почты и SMS-уведомлениях, направляемых Клиенту в порядке, предусмотренном Регламентом.
	- 8.1.3. При обмене ЭД с использованием Системы Стороны обязуются руководствоваться

правилами и требованиями, установленными Банком России, действующим законодательством Российской Федерации, Регламентом, Договором Счета/Депозита, Правилами КИС «BeSafe» и Правилами сервиса «Faktura.ru».

8.1.4. Стороны обязаны за собственный счет поддерживать в рабочем состоянии свои программно-технические средства, используемые для проведения электронных расчетов в Системе и получения уведомлений, оплачивать услуги предоставления доступа в Интернет, электронной почты и мобильной связи.

## <span id="page-20-0"></span>8.2. **Клиент имеет право:**

- 8.2.1. Использовать Систему для осуществления обмена ЭД с Банком.
- 8.2.2. Получать по телефону техническую поддержку и консультации по вопросам использования Системы, обращаясь в Службу технической поддержки клиентов.
- 8.2.3. В целях разрешения проблемных ситуаций, связанных с использованием Системы, санкционировать удаленное подключение на просмотр сотрудником Службы технической поддержки клиентов к ЭУ Уполномоченного лица Клиента с использованием для этого технических средств (программного обеспечения), определенных Банком.
- 8.2.4. Изменить состав Уполномоченных лиц Клиента в порядке, предусмотренном разделом [5.2 Р](#page-11-0)егламента, подав в Офис банка «Заявление на распоряжение по счету/изменение прав доступа уполномоченного лица клиента в системе дистанционного банковского обслуживания «Банк-клиент через Интернет» по форме Приложения №2 к Регламенту или «Заявление на предоставление/изменение прав ограниченного доступа уполномоченного лица клиента в системе дистанционного банковского обслуживания «Банк-клиент через Интернет» по форме Приложения №2а к Регламенту.

#### <span id="page-20-1"></span>8.3. **Клиент обязуется:**

- 8.3.1. Немедленно информировать Банк о прекращении полномочий Уполномоченного лица Клиента для своевременного блокирования Банком доступа в Систему и прекращения обработки ЭД (при их наличии), подписанных ЭП с использованием Закрытых ключей лиц, утративших на то полномочия. В случае отзыва доверенности на Уполномоченное лицо, временной невозможности исполнять полномочия, указанные в доверенности (по причине командировки, отпуска, болезни и т.д.) Клиент обязан информировать Банк незамедлительно с момента наступления указанного события путем направления Неплатежного ЭД с последующей обязательной подачей в Офис Банка соответствующего письменного извещения. Банк приостанавливает доступ Уполномоченного лица Клиента в Систему со дня получения указанного извещения. Все риски, связанные с невыполнением указанного требования и совершения действий в Системе неуполномоченными лицами несет Клиент.
- 8.3.2. При создании Платежного ЭД проверять корректность указания реквизитов распоряжения на списание денежных средств. Положительный результат проверки корректности реквизитов подтверждать созданием ЭП на ЭС.
- 8.3.3. Контролировать соответствие суммы платежа и остатка средств на Счете на начало операционного дня и осуществлять платежи только в пределах этого остатка за исключением случаев предоставления Банком овердрафта по Счету Клиента, условия которого согласовываются Сторонами отдельно.
- 8.3.4. Предоставлять в Банк достоверные и актуальные сведения, необходимые для работы в Системе.
- 8.3.5. Самостоятельно обеспечить доступность и работоспособность канала доступа к сети Интернет, каналов получения уведомлений и разовых паролей, направляемых Клиенту при использовании Системы.
- 8.3.6. Осуществлять проверку исполнения Уполномоченными лицами Клиента требований Регламента и надежности хранения ими Ключевых носителей.
- 8.3.7. Не передавать третьим лицам права или обязанности, предусмотренные Договором, за исключением случаев, предусмотренных Регламентом.
- 8.3.8. Повторно проходить процедуру полной регистрации в Системе Уполномоченного лица Клиента в случае изменения его персональных данных.
- 8.3.9. Ежегодно на основании уведомления Системы о приближении срока окончания

действия Сертификата самостоятельно инициировать процедуру плановой замены Закрытого ключа и перевыпуска Сертификата каждым Уполномоченным лицом Клиента.

- 8.3.10. Регулярно знакомиться с информацией и уведомлениями Банка, размещаемыми на Сайте Банка.
- 8.3.11. Регулярно проверять наличие и знакомиться с:
	- 8.3.11.1. новой редакцией Регламента, размещаемой на Сайте Банка;
	- 8.3.11.2. новой редакцией Правил КИС «BeSafe», размещаемой на сайте [www.besafe.ru;](http://www.besafe.ru/)
	- 8.3.11.3. новой редакцией Правил сервиса «Faktura.ru», размещаемой на сайте [www.faktura.ru.](http://www.faktura.ru/)
- 8.3.12. После расторжения Договора не передавать третьим лицам Закрытые ключи, Ключевые носители, конфиденциальные данные, относящиеся к Договору, и уничтожить все имеющиеся копии программного обеспечения, необходимые для работы в Системе.
- 8.3.13. Если при получении уведомления или запроса Банка, указанного в [п.8.4.10 н](#page-22-1)астоящего Регламента, Клиентом будет установлено, что Платежный ЭД сформирован от его имени без согласия Клиента, последний обязан незамедлительно уведомить Банк о Компрометации Закрытого ключа в порядке, установленном разделом 6 настоящего Регламента.
- 8.3.14. Просматривать в Системе причины возврата платежных\неплатежных ЭД и (или) списки возвращенных неплатежных ЭД, указанные Банком.

## <span id="page-21-0"></span>8.4. **Банк имеет право:**

- 8.4.1. Приостанавливать обработку ЭД, поступающих через Систему, для проведения регламентных, профилактических, иных работ суммарно не более чем на 3 (три) часа в сутки в рабочие дни и не более чем на 12 (двенадцать) часов — в выходные и праздничные дни.
- 8.4.2. В отдельных случаях в выходные и праздничные дни приостанавливать работу Системы на срок более 12 (двенадцати) часов с предварительным уведомлением Клиента не позднее 1 (одного) рабочего дня путем размещения информации на Сайте Банка.
- 8.4.3. В одностороннем порядке вносить изменения в Регламент.
- 8.4.4. Самостоятельно определять порядок и условия обмена ЭД с Клиентом с использованием Системы, не противоречащие Правилам КИС «BeSafe» и Правилам сервиса «Faktura.ru».
- 8.4.5. Самостоятельно принимать решение о приостановке доступа Клиента в Систему в случаях выявления признаков нарушения безопасности, наличия информации о компрометации Закрытого ключа и подозрения на использование ЭСП без согласия Клиента.
- <span id="page-21-1"></span>8.4.6. В целях разрешения проблемных ситуаций, связанных с использованием Системы, осуществлять санкционированное Клиентом удаленное подключение на просмотр сотрудником Службы технической поддержки клиентов Банка к ЭУ Уполномоченного лица Клиента с использованием для этого технических средств (программного обеспечения).
- 8.4.7. Определять технические средства (программное обеспечение) пригодные и безопасные для использования в соответствии с [п.8.4.6 Р](#page-21-1)егламента.
- <span id="page-21-2"></span>8.4.8. По своему усмотрению в рамках мер по управлению информационными и финансовыми рисками в случаях, когда непринятие мер может повлечь возникновение угрозы безопасности работы Системы, устанавливать для Платежных ЭД разовые и накопительные лимиты на сумму.
- 8.4.9. Отказать в проведении операции по Счету и/или приостановить исполнение распоряжения Клиента, а также приостановить проведение всех расчетов с использованием Системы:

а) в случаях выявления Банком сомнительной/подозрительной операции Клиента, при условии незамедлительного уведомления об этом Клиента посредством направления ему соответствующего ЭД;

б) в иных случаях, установленных Регламентом, Договором Счета/Депозита и действующим законодательством Российской Федерации, уведомив об этом Клиента (посредством направления ему ЭД) не позднее следующего рабочего дня с момента наступления соответствующего события.

- <span id="page-22-1"></span>8.4.10. В случае возникновения подозрений об использовании ЭСП без согласия Клиента и в целях повышения безопасности работы в Системе, Банк вправе по своему усмотрению дополнительно выполнять следующие действия:
	- Требовать у Клиента подтверждения сформированного им Платежного ЭД по SMS.
	- Уведомлять Клиента о поступивших в Банк Платежных ЭД посредством SMSинформирования.
	- Запрашивать у Клиента подтверждение направления Клиентом поступившего в Банк Платежного ЭД.

Вышеуказанные уведомления и запросы осуществляются по телефону, указанному Клиентом Банку в рамках настоящего Регламента.

- 8.4.11. Возвращать Клиенту Платежные/Неплатежные ЭД, при обработке которых:
	- выявлены несоответствия в ходе проверки,
	- либо выявлена отправка Неплатежного ЭД в виде Потенциально опасного файла или отправка в составе архива, содержащего вложенные архивы и (или) Потенциально опасные файлы,
	- либо выявлены иные основания, препятствующие его исполнению.

## <span id="page-22-0"></span>8.5. **Банк обязуется:**

- 8.5.1. Осуществить регистрацию Уполномоченного лица Клиента в Системе в случае корректного заполнения заявлений и исполнения всех условий и требований, предусмотренных Регламентом.
- 8.5.2. Обеспечивать бесперебойную обработку ЭД, полученных в Системе.
- 8.5.3. Фиксировать направленные Клиенту уведомления о совершении каждой операции с использованием ЭСП в порядке, предусмотренном [п.5.4.23 Р](#page-16-1)егламента, а также хранить соответствующую информацию не менее 3 (трех) лет.
- 8.5.4. Обеспечить возможность направления Клиентом Банку уведомления о Компрометации Закрытого ключа в порядке, предусмотренном [п.6.1 Р](#page-17-4)егламента.
- 8.5.5. Фиксировать полученные от Клиента уведомления о Компрометации ЭСП в порядке, предусмотренном [п.6.1 Р](#page-17-4)егламента, а также хранить соответствующую информацию не менее 3 (трех) лет.
- 8.5.6. Приостановить использование Клиентом ЭСП в порядке, предусмотренном разделом 6 Регламента, в случае получения от Клиента уведомления о компрометации ЭСП в порядке, предусмотренном [п.6.1 Р](#page-17-4)егламента.
- 8.5.7. Заявления, полученные от Клиента в порядке, предусмотренном в [п.6.5.1 Р](#page-18-0)егламента хранить не менее трех лет.
- 8.5.8. Возместить Клиенту не позднее одного рабочего дня с момента его обращения в Банк сумму операции, совершенной без согласия Клиента с использованием Закрытого ключа и/или одноразового пароля Клиента после получения Банком уведомления о Компрометации данного ЭСП в порядке, предусмотренном [п.6.1 Р](#page-17-4)егламента. Возмещение суммы такой операции производится в безналичном порядке на Счет либо согласно реквизитам, указанным в обращении Клиента. Срок рассмотрения Банком Заявления о совершении операции без согласия Клиента (Приложение №7 к Регламенту) составляет 30 дней со дня его получения Банком. Письменный ответ на Заявление Клиента отправляется Банком на указанный Клиентом адрес заказным письмом с уведомлением. Срок возмещения денежных средств по результатам рассмотрения Заявления Клиента по операциям, совершенным без согласия Клиента, составляет 7 (Семь) рабочих дней с момента отправки Клиенту ответа на Заявление.
- 8.5.9. В течение 20 (Двадцати) рабочих дней предоставлять по запросу Клиента копии фрагментов журнала работы Клиента в Системе, относящихся к событиям, случившимся не ранее, чем за 3 (Три) года до момента предоставления указанного запроса, с указанием:
	- 8.5.9.1. периода времени и Сертификата, с помощью которого осуществлялся доступ к Счетам Клиента в Системе и создавались ЭД;

8.5.9.2. отправленных Клиенту в рамках Системы SMS-сообщений.

- 8.5.10. Осуществлять по телефону техническую поддержку и консультирование Клиента по вопросам использования Системы по Телефонам Службы технической поддержки клиентов в Рабочее время Службы технической поддержки клиентов.
- 8.5.11. Незамедлительно посредством Системы уведомить Клиента о введении лимитов в соответствии с [п.8.4.8 с](#page-21-2) подробным описанием условий и срока их действия, а также причин установления лимитов.
- 8.5.12. При расторжении с Клиентом Договора блокировать возможность использования в Системе Закрытых ключей и Сертификатов Уполномоченных лиц Клиента.

## <span id="page-23-0"></span>9. **Порядок расчетов.**

- 9.1. За обслуживание в Системе и совершение операций по Счету с использованием Системы Клиент уплачивает Банку комиссии в соответствии с Тарифами, действующими в Банке на дату совершения операции, а также условиями Договора Счета/Депозита.
- 9.2. Настоящим Клиент поручает Банку списывать со Счета Клиента плату за услуги, предоставляемые Банком по Договору с применением банковских ордеров или иных расчетных документов, предусмотренных нормативными документами Банка России.
- 9.3. Клиент должен ежемесячно обеспечивать наличие на Счете денежных средств, достаточных для оплаты Банку комиссии за услуги, предоставляемые Банком по Договору в соответствии с Тарифами.

## <span id="page-23-1"></span>10. **Ответственность.**

- 10.1. Каждая из Сторон несет ответственность за необеспечение сохранности, разглашение и распространение Закрытых ключей, кодовых слов, паролей и другой конфиденциальной информации, а также за их несанкционированное использование, и принимает на себя все риски, связанные с данными нарушениями.
- 10.2. Стороны несут ответственность за недостоверность информации, предоставляемой друг другу.
- 10.3. Банк не несет ответственности за задержку в формировании выписки по Счету Клиента, если она связана с задержкой получения Банком информации об исполнении перевода денежных средств оператором платежной системы или банком-корреспондентом по причинам, от Банка не зависящим.
- 10.4. Банк несет ответственность за несоблюдение сроков проведения расчетных операций по Счету Клиента на основании надлежащим образом оформленных и своевременно доставленных платежных ЭД в соответствии с Договором Счета/Депозита.
- 10.5. Банк не несет ответственности за неисполнение или ненадлежащее исполнение распоряжений Клиента, произошедшее из-за нарушения Клиентом порядка пользования Системой, условий Договора и иных обязательств, принятых им на себя в связи с подключением и использованием Системы, а также пользование Системой неуполномоченными лицами.
- 10.6. Банк возмещает Клиенту все убытки, произошедшие из-за нарушения системы защиты информации по вине Банка, в соответствии с действующим законодательством РФ.
- 10.7. Каждая из Сторон несет ответственность по всем документам, подписанным электронной цифровой подписью уполномоченных ею лиц, как в период действия Договора, так и после прекращения его действия в соответствии с действующим законодательством Российской Федерации.
- 10.8. Ни одна из Сторон не несет ответственности за ущерб, возникший вследствие некачественного функционирования каналов связи, вне зависимости от причин.

## <span id="page-23-2"></span>11. **Порядок разрешения конфликтных ситуаций и споров.**

11.1. Заявления Клиента, в том числе при возникновении споров, связанных с использованием Клиентом его ЭСП, рассматриваются Банком с направлением Клиенту письменного ответа в срок не более 30 дней со дня получения таких заявлений, а также не более 60 дней со дня получения заявлений в случае использования ЭСП для осуществления трансграничного перевода денежных средств.

- 11.2. Все разногласия, споры и конфликтные ситуации, возникающие между Сторонами при исполнении Договора, разрешаются с учетом взаимных интересов путем переговоров и в соответствии с положениями Регламента, Правилами КИС «BeSafe» и Правилами сервиса «Faktura.ru».
- 11.3. Все споры, конфликтные ситуации и разногласия, связанные с совершением каких-либо действий, операций в рамках Регламента или с использованием Системы, разрешаются Сторонами на основании данных Журнала системы в порядке, предусмотренном Регламентом.
- 11.4. Заверенная выписка из Журнала системы, содержащая регистрацию событий в Системе, имеющих отношение к предмету спора предоставляется Оператором Системы по письменному запросу Банка.
- <span id="page-24-1"></span>11.5. В случае не достижения соглашения Сторон споры по Договору передаются на рассмотрение судебные органы в соответствии с действующим законодательством Российской Федерации.

## <span id="page-24-0"></span>12. **Срок действия Договора и порядок его расторжения.**

- 12.1. Договор вступает в силу с момента его подписания и действует в течение календарного года. Если ни одна из Сторон не заявит о своем желании расторгнуть Договор не позднее, чем за один месяц до окончания срока его действия, Договор автоматически продлевается на каждый последующий календарный год.
- 12.2. Клиент вправе в любое время расторгнуть Договор в одностороннем порядке, подав в Банк соответствующее письменное заявление. При этом Договор считается расторгнутым:
	- 12.2.1. со следующего рабочего дня после получения Банком соответствующего заявления Клиента, в случаях, если в заявлении не указана дата его расторжения;
	- 12.2.2. с даты, указанной в соответствующем заявлении Клиента, если она наступает позднее даты его получения Банком.
- 12.3. В случае, если у Клиента к Системе подключено несколько Счетов, закрытие Клиентом одного из указанных Счетов, влечет прекращение Банком дистанционного банковского обслуживания Клиента по данному Счету. Закрытие Клиентом последнего либо единственного Счета, подключенного к Системе, влечет автоматическое расторжение Договора.
- 12.4. Банк вправе в одностороннем порядке расторгнуть Договор в случае отсутствия у Банка технической возможности осуществления дистанционного банковского обслуживания Клиента, а также в случае нарушения Клиентом существенных условий Договора, направив Клиенту соответствующее уведомление с указанием причин за 10 (десять) календарных дней до даты расторжения Договора. В целях Договора существенными признаются следующие условия:
	- соблюдение Клиентом положений Правил КИС «BeSafe» и Правил сервиса «Faktura.ru»;
	- соблюдение Клиентом п.5.1.12 Регламента.

В иных случаях допускается расторжение Договора в порядке, предусмотренном действующим законодательством Российской Федерации.

- 12.5. Расторжение Договора не прекращает обязательств Сторон, возникших до момента расторжения Договора.
- 12.6. При расторжении Договора уплаченные Клиентом комиссии возврату не подлежат.

<span id="page-25-0"></span>к Регламенту системы дистанционного банковского обслуживания «Банк-клиент через Интернет»

## **Заявление о направлении дополнительной информации для обеспечения информационной безопасности работы в системе дистанционного банковского обслуживания «Банк-клиент через Интернет»**

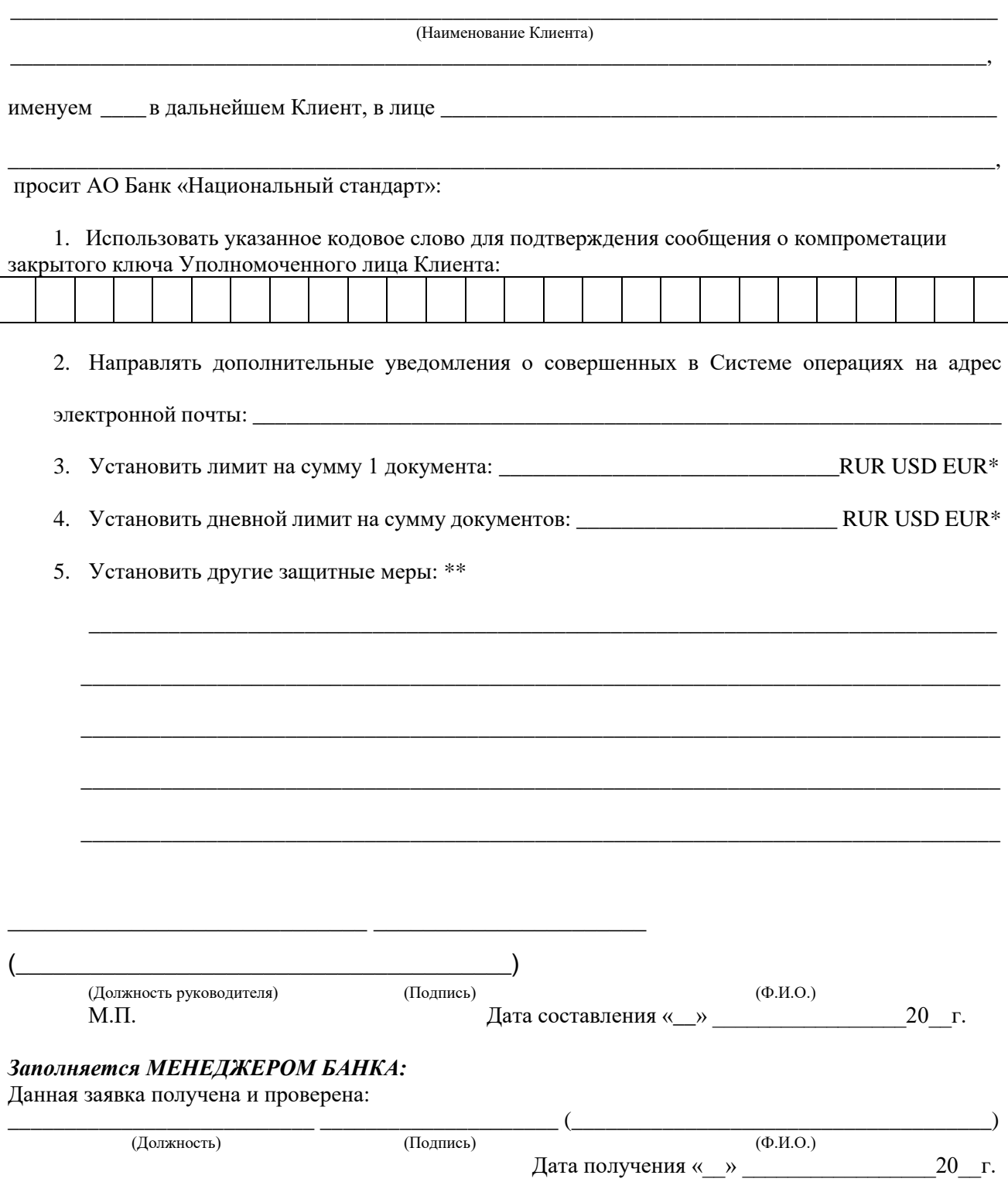

<sup>\*</sup> Подчеркнуть нужную валюту. Лимит распространяется на все Счета в указанной валюте.

<sup>\*\*</sup> Устанавливаются после консультации со Службой технической поддержки клиентов, при наличии технической возможности.

\_\_\_\_\_\_\_\_\_\_\_\_\_\_\_\_\_\_\_\_\_\_\_\_,

Дата получения «\_\_» \_\_\_\_\_\_\_\_\_\_\_\_\_\_\_\_\_20\_\_г.

<span id="page-26-0"></span>к Регламенту системы дистанционного банковского обслуживания «Банк-клиент через Интернет»

#### **Заявление на распоряжение по счету/изменение прав доступа уполномоченного лица клиента в системе дистанционного банковского обслуживания «Банк-клиент через Интернет»**

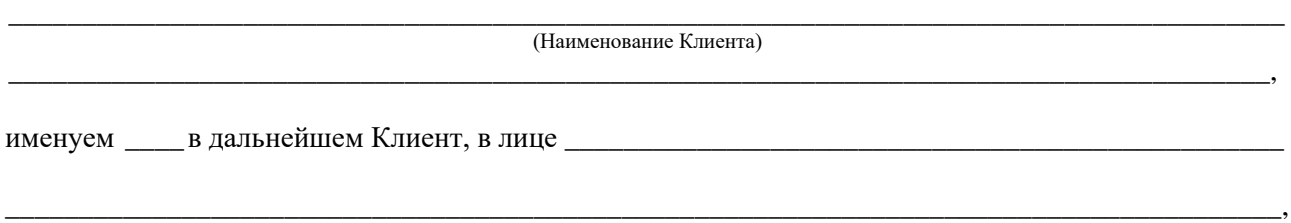

просит АО Банк «Национальный стандарт» сертифицировать ключ проверки электронной подписи и ключ шифрования в системе «Банк-клиент через Интернет» для уполномоченного лица с указанными правами.

Ф.И.О. уполномоченного лица Клиента\*

Основной тел. номер мобильной связи\*<sup>1</sup>

- □ SMS-пароль на вход (на основной тел. номер)
- □ SMS-уведомления о входе в систему на основной тел. номер
- □ SMS-уведомления о входе в систему на дополнительный тел. номер
- $\Box$  Доверенные IP-адреса<sup>1</sup> \_\_\_\_\_\_\_\_\_\_\_\_\_\_\_\_\_\_\_\_\_\_\_\_\_\_\_\_\_\_\_\_\_\_\_\_\_\_\_\_\_\_\_\_\_\_\_\_\_\_\_\_\_\_\_\_\_\_\_\_\_\_\_\_
- □ Использовать действующий сертификат с правом доступа к счету №  $^2$

принадлежащим Клиенту:

□ защищенный носитель получен

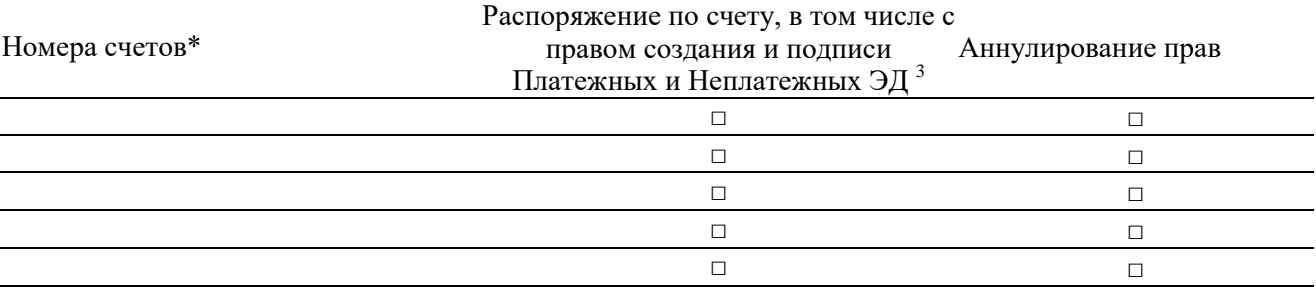

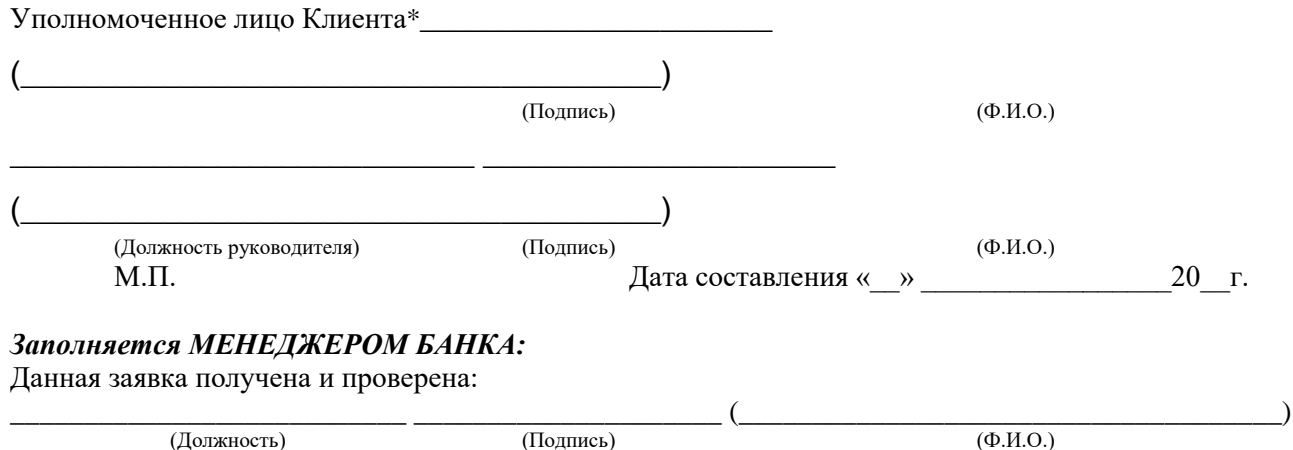

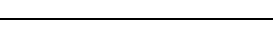

<sup>\*</sup> Обязательно к заполнению.

 $^{\rm I}$  Используется для направления и запроса информации по вопросам использования Системы и обработки ЭД.

 $^{\rm 1}$  Доступ в Систему с прочих IP-адресов будет заблокирован.

 $^{\rm 2}$  Указать любой счет с правом доступа из Системы.

<sup>&</sup>lt;sup>3</sup> Распоряжение по счету включает в себя право ограниченного доступа в Систему без подписания дополнительного заявления.

<span id="page-27-0"></span>к Регламенту системы дистанционного банковского обслуживания «Банк-клиент через Интернет»

## **Заявление на предоставление/изменение прав ограниченного доступа уполномоченного лица клиента в системе дистанционного банковского обслуживания «Банк-клиент через Интернет»**

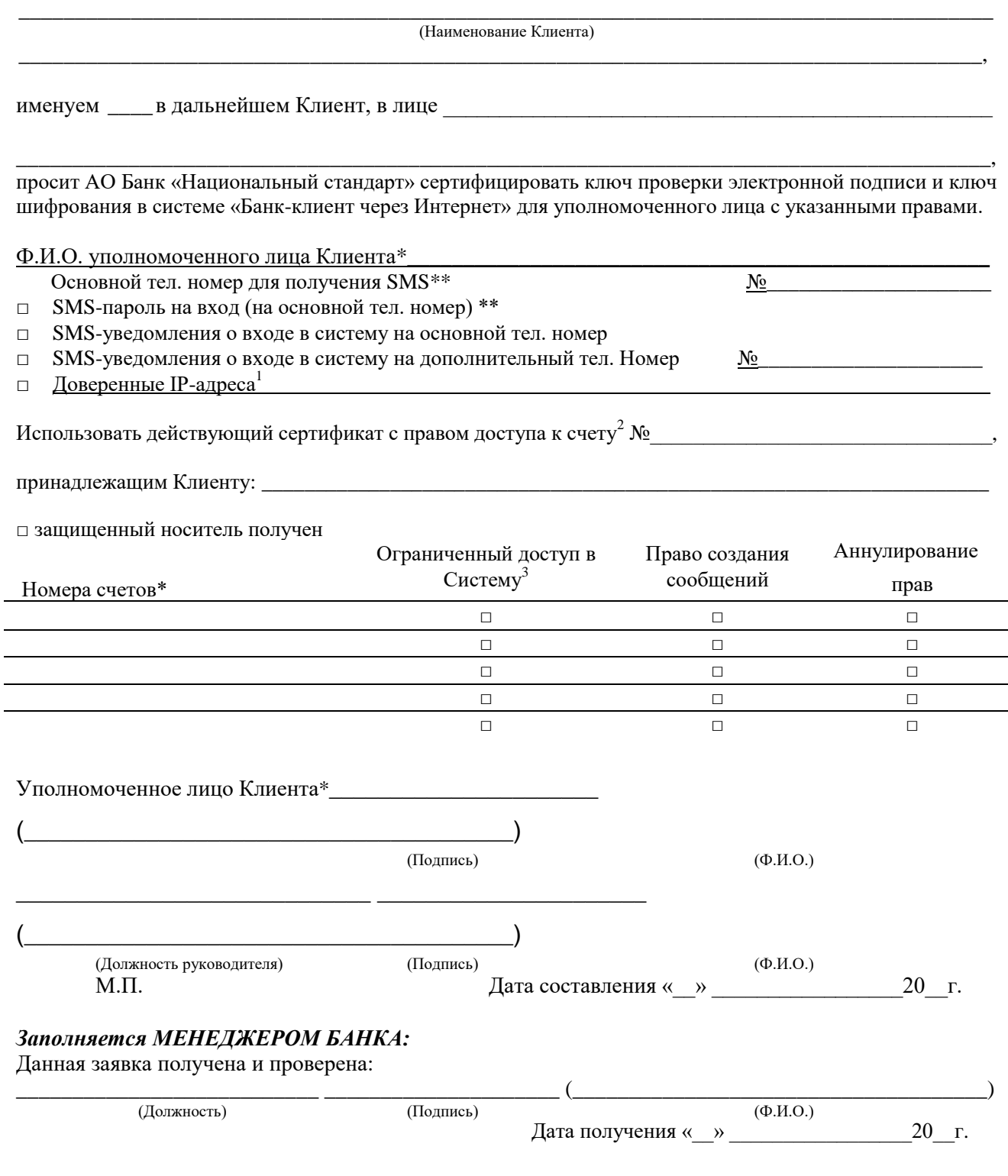

<sup>\*</sup> Обязательно к заполнению.

<sup>\*\*</sup> Обязательно к заполнению при неиспользовании Защищенного носителя

<sup>&</sup>lt;sup>1</sup> Доступ в Систему с прочих IP-адресов будет заблокирован.

 $^{\rm 2}$  Указать любой счет с правом доступа из Системы.

<sup>3</sup> Заявление на предоставление прав Ограниченного доступа в Систему (просмотр получаемой из Банка информации, запрос выписки, создание электронного сообщения, прием электронного документа) заполняется при наличии только таких прав (без прав распоряжения денежными средствами).

#### Приложение № 3

<span id="page-28-0"></span>к Регламенту системы дистанционного банковского обслуживания «Банк-клиент через Интернет»

## Требования и рекомендации по настройке электронного устройства Клиента для работы в Системе

#### 1. Требования к операционной системе:

- Windows /8.1/10 x86, x64.
- Мас О $S \times 10.10$  и выше.

#### 2. Требования к браузеру:

- Internet Explorer 11.00 и выше.
- Орега 31.0 и выше.
- Google Chrome (текущая версия).
- Safari (текущая версия).

#### 3. Настройки англоязычной версии Internet Explorer:

Закладка General, Settings/Check for newer version of stored pages — Automatically.

Закладка Advanced: Do not save encrypted pages to disk - включено, Use HTTP 1.1 through proxy connection — включено, Use TLS 1.\* — включено.

Закладка Security Download signed ActiveX controls — Prompt, Run ActiveX Controls and plugins -Enable, Script ActiveX controls marked safe for scripting — Enable, Allow META REFRESH — Enable.

## 4. Настройки русскоязычной версии Internet Explorer:

Закладка Общие, Параметры — Проверять наличие обновления сохраненных страниц — Автоматически.

Закладка Дополнительно TLS 1.\* — включено, Использовать HTTP 1.1 через прокси-соединения - включено, Не сохранять зашифрованные страницы на диск - включено.

Закладка Безопасность: Выполнять сценарии элементов ActiveX, помеченных как безопасные — Включить, Скачивание подписанных элементов ActiveX — Предлагать, Запуск элементов ActiveX и модулей подключения — Включить, Разрешить метаобновление — Включить.

#### 5. Требования к настройке брандмауэра (прокси-сервера):

Устанавливать исходящие соединения по 443 порту (TLS), а также загружать файлы размером  $6$ опее  $1M<sub>b</sub>$ 

#### 6. Рекомендации к настройке брандмауэра (прокси-сервера):

Разрешить исходящие соединения на: faktura.ru, TCP порты: 80, 443 www.faktura.ru, TCP порты: 80, 443 www.authority.ru, TCP порты: 80, 443 secure.authority.ru, TCP порты: 443 Запретить иные исходящие и входящие подключения.

#### 7. Порядок настройки программного обеспечения.

Порядок настройки программного обеспечения производится в соответствии с «Инструкцией по подключению к системе», размещенной на Сайте Банка по адресу www.ns-bank.ru. Использование иного программного обеспечения или специфическая настройка ЭУ могут негативно сказываться на работоспособности Системы.

<span id="page-29-0"></span>Приложение № 4 к Регламенту системы дистанционного банковского обслуживания «Банк-клиент через Интернет

> AГЕНТУ Удостоверяющего центра «AUTHORITY» Акционерное общество Банк "Национальный стандарт" / в Удостоверяющий центр «AUTHORITY»

## Заявление на выдачу Сертификата ключа проверки электронной подписи

Прошу Удостоверяющий центр «AUTHORITY» создать и выдать уполномоченному лицу организации \_\_\_\_\_\_\_\_\_\_\_\_\_\_\_\_\_\_\_\_\_\_\_\_\_\_\_\_\_\_\_(наименование организации), действующ(-ему)(-ей) на основании Сертификат ключа проверки электронной подписи (Класс 2 Сертификата) запроса (только для удаленной выдачи):

С Правилами Электронного документооборота корпоративной информационной Системы «BeSafe» (далее - «Система «BeSafe»), которые расположены в сети Интернет по адресу www.besafe.ru, ознакомлены, согласны и обязуемся выполнять.

Признаем, что получение документа, подписанного Электронной подписью Участника Системы "BeSafe" (далее - «Участник»), юридически эквивалентно получению документа на бумажном носителе, заверенного собственноручными подписями уполномоченных лиц Участника и оттиском печати Участника. Обязательства, предусмотренные настоящим пунктом, действительны при условии, что Ключ электронной подписи, Электронная подпись и Сертификат ключа проверки электронной подписи Участника созданы в соответствии с Правилами Системы «BeSafe».

Реквизиты Клиента:

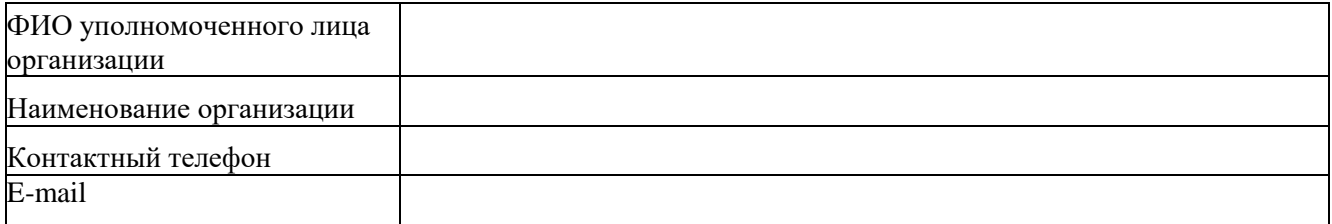

Настоящим соглашаюсь с обработкой своих персональных данных ЗАО «Центр Цифровых сертификатов» и признаю, что персональные данные, заносимые в Сертификаты, относятся к общедоступным персональным данным.

> (подпись уполномоченного лица организации) (Ф.И.О. уполномоченного лица организации)

> > М.П. (если применимо)

принято Агентом Удостоверяющего центра / Удостоверяющим центром:

Акционерное общество Банк "Национальный стандарт" (полное наименование Агента) (дата) (подпись уполномоченного лица Агента) (ФИО уполномоченного лица Агента)

 $M.\Pi.$ 

# <span id="page-30-0"></span>АКТ ПРИЕМА - ПЕРЕДАЧИ СЕРТИФИКАТА КЛЮЧА ПРОВЕРКИ ЭЛЕКТРОННОЙ ПОДПИСИ

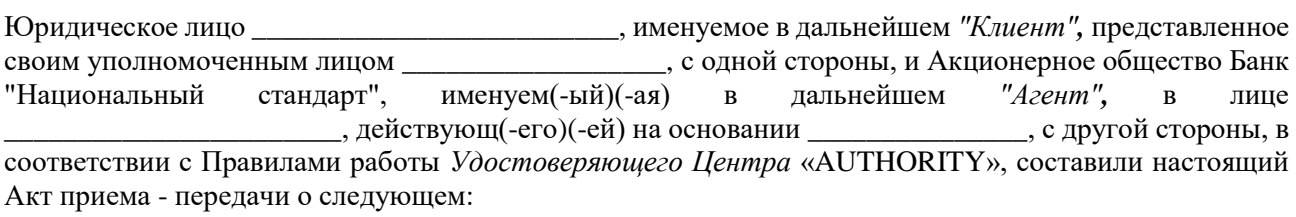

1. Агент произвел проверку данных Клиента, Удостоверяющий центр осуществил изготовление Сертификата ключа проверки электронной подписи (далее - «Сертификат») и передал Сертификат Клиенту, а Клиент принял оригинал следующего Сертификата на Ключевой носитель:

Идентификатор Владельца сертификата Номер Сертификата Алгоритм подписи Заверен Годен с Годен до Алгоритм Ключа проверки электронной подписи Ключ проверки электронной подписи Алгоритм отпечатка Отпечаток

2. Обязательства Агента перед Клиентом выполнены в точном соответствии с Правилами работы Удостоверяющего Центра «AUTHORITY», претензий у Клиента не имеется.

От Агента (Банка, Компании)

 $(\Phi$ *HO*) (подпись)

(дата подписи)

 $M.\Pi.$ 

От Клиента

 $(\Phi$ *HO*) (подпись)

(дата подписи)

М.П. (если применимо)

## <span id="page-31-0"></span>Заявление о блокировке ЭСП в системе дистанционного банковского обслуживания «Банк-Клиент через Интернет»

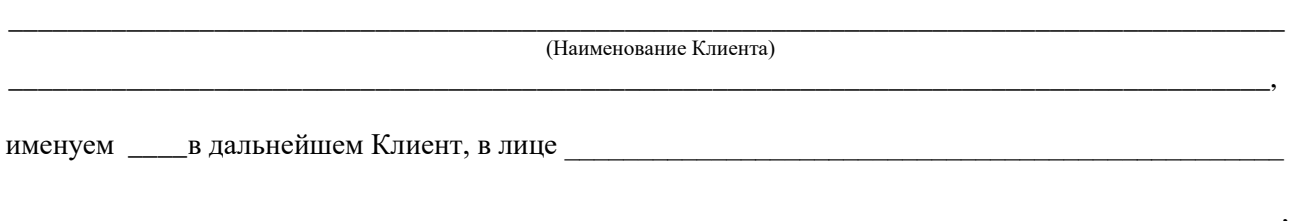

настоящим уведомляет о компрометации закрытого ключа, используемого в системе дистанционного банковского обслуживания «Банк-клиент через Интернет», в связи с обнаружением:

- □ утраты закрытых ключей
- $\Box$ утраты Логина и/или Постоянного пароля
- поступа к защищенному носителю или в систему неуполномоченных лиц
- п наличия операции, совершенной без согласия Клиента

Прошу Вас считать скомпрометированными и заблокировать Закрытые ключи и/или Логин и Постоянный пароль, используемые в системе дистанционного банковского обслуживания «Банк-клиент через Интернет» Уполномоченным(-ми) лицом(-ами):

(Должность руководителя) (Подпись)  $(\Phi$ <sub>M</sub>.O.) Дата составления « »  $M.\Pi.$ 20 г.

Заявление от Клиента получил

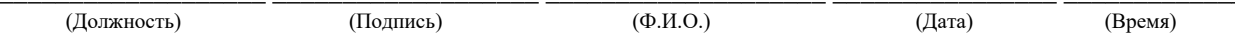

#### <span id="page-32-0"></span>Приложение № 7

к Регламенту системы дистанционного банковского обслуживания «Банк-клиент через Интернет»

## **Заявление об операции, совершенной без согласия клиента в системе дистанционного банковского обслуживания «Банк-Клиент через Интернет»**

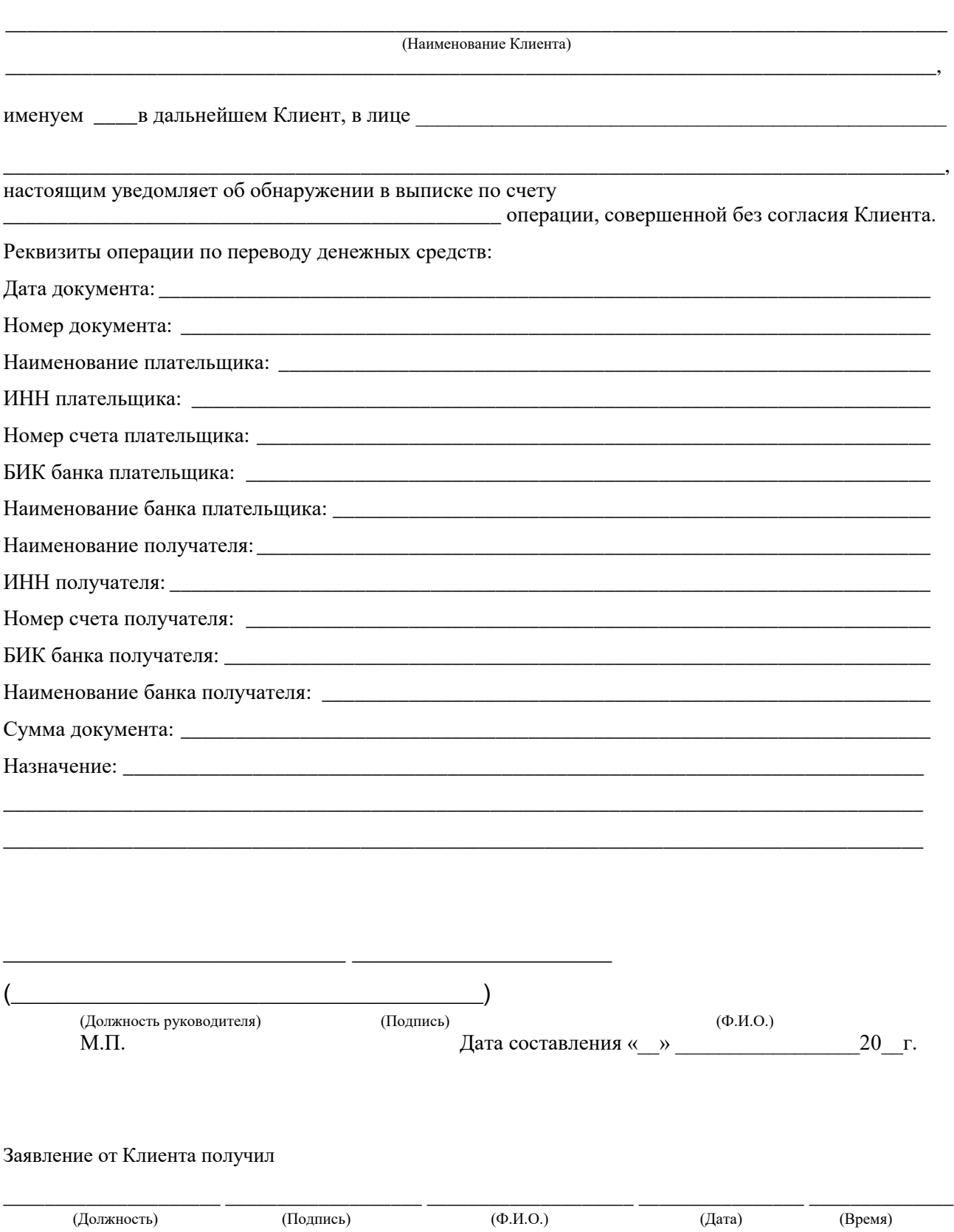

Приложение № 8

к Регламенту системы дистанционного банковского обслуживания «Банк-клиент через Интернет»

#### <span id="page-33-0"></span>**Справка по факту инцидента информационной безопасности в системе дистанционного банковского обслуживания «Банк-клиент через Интернет»**

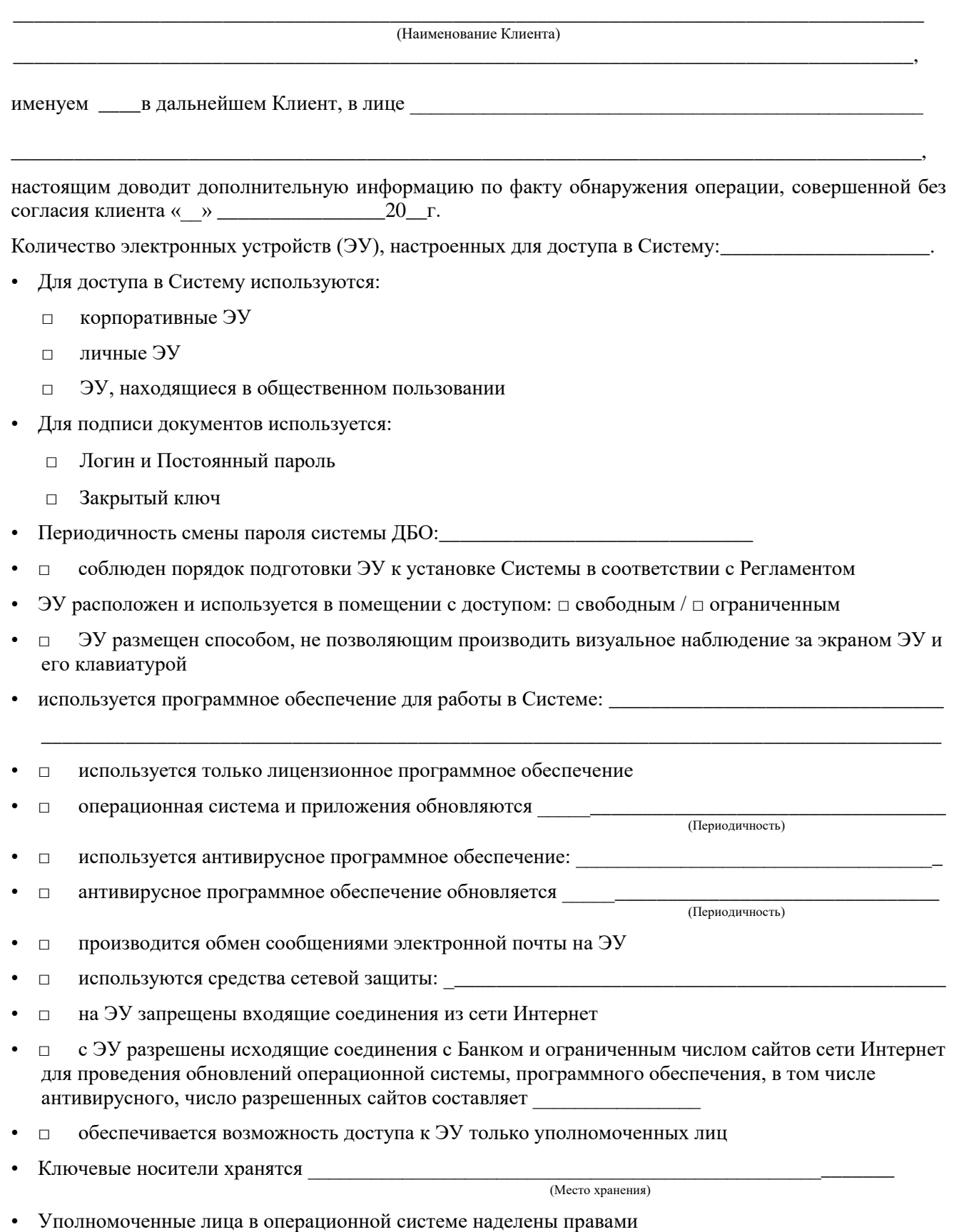

- □ пользователей
- □ администраторов
- пароль на защищенный носитель состоит из символов и содержит:  $\bullet$ 
	- буквы в нижнем регистре  $\Box$
	- буквы в верхнем регистре  $\Box$
	- цифры  $\Box$
	- □ спецсимволы (например, !»№;%:?\*() +/ и т.п.)
- обеспечивается возможность доступа к защищенным носителям только уполномоченных лиц
- ведется аудит событий, регистрирующий возникающие ошибки работы операционной системы и  $\Box$ приложений, вход пользователей и запуск программ
- отчуждаемые носители информации (флеш-накопители, дискеты, диски и т.п.) используются в  $\Box$ среднем

(Периодичность)

- Интернет на ЭУ используется для целей
- Иная информация, имеющая отношение к инциденту:
- По факту хищения денежных средств:
	- Клиент не намерен обращаться в правоохранительные органы.  $\Box$

 $\mathcal{L} = \mathcal{L} \mathcal{L}$ 

- Клиент намерен обратиться в правоохранительные органы.  $\Box$
- Клиент обратился в правоохранительные органы. Заявление принято в \_\_\_\_\_\_\_\_\_\_\_\_\_\_\_  $\Box$

(Район, округ, город, субъект федерации и иные идентифицирующие ОВД данные)  $\mu$  зарегистрировано за  $\mathcal{N}_2$  в КУСП.

О необходимости предоставления доступа сотрудников правоохранительных органов к электронному устройству, об ответственности за использование нелицензированного и контрафактного программного обеспечения в соответствии со статьей 146 УК Российской Федерации предупрежден.

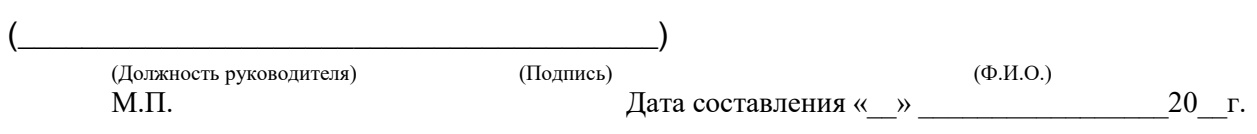

## <span id="page-35-0"></span>**Перечень документов, которые Клиент предоставляет в Банк в случае выявления операции, совершенной без согласия Клиента**

- 1. Копия лицензии на операционную систему ЭУ.
- 2. Копия счета или чека на приобретение операционной системы ЭУ.
- 3. Описание используемого программного обеспечения (перечень использованного лицензионного и нелицензионного программного обеспечения на рабочем месте, информация о версии операционной системы и наличии критических обновлений, рекомендуемых разработчиком операционной системы).
- 4. Копия договора на оказание услуг доступа в Интернет.
- 5. Описание организации доступа в сеть Интернет на рабочем месте.
- 6. Копия счета или чека на оказание доступа в сеть Интернет на повременной основе (при наличии).
- 7. Копия заявления в правоохранительные органы (при наличии).
- 8. Копия лицензии на антивирусное программное обеспечение.
- 9. Копия счета или чека на антивирусное программное обеспечение.
- 10. Описание антивирусной защиты рабочего места (наличие установленного на жестком диске ЭУ антивирусного программного обеспечения и актуальность его баз, частота обновления, сканирования, наличие сведений о проявлении на ЭУ вредоносных программ).

#### <span id="page-36-0"></span>Приложение № 10 к Регламенту системы дистанционного банковского обслуживания «Банк-клиент через Интернет»

#### **АО Банк «Национальный стандарт»**

#### **СОГЛАШЕНИЕ о присоединении к системе дистанционного банковского обслуживания «БАНК-КЛИЕНТ ЧЕРЕЗ ИНТЕРНЕТ»**

(Место заключения соглашения)

« »  $20$  г.

**Акционерное общество Банк «Национальный стандарт»**, именуемое в дальнейшем «Банк», в лице

\_, действующего на основании доверенности от \_\_

№\_\_\_\_\_\_\_\_\_\_\_\_\_\_\_\_\_\_\_\_\_\_\_\_\_\_\_\_\_\_\_, с одной стороны, и \_\_\_\_\_\_\_\_\_\_\_\_\_\_\_\_\_\_\_\_\_\_\_\_\_\_\_\_\_\_\_\_\_\_\_\_\_\_\_\_\_\_\_\_\_\_\_\_\_\_\_\_\_\_\_\_

именуемый в дальнейшем «Клиент», в лице

\_\_\_\_\_\_\_\_\_\_\_\_\_\_\_\_\_\_\_\_\_\_\_\_\_\_\_\_\_\_\_\_\_\_\_\_\_\_\_\_\_\_\_\_\_\_\_\_\_\_\_\_\_\_\_\_\_\_\_\_\_\_\_\_\_\_\_\_\_\_\_\_\_\_\_\_\_\_\_\_\_\_\_\_\_\_\_\_\_\_\_\_\_\_\_\_\_\_\_\_\_\_\_\_\_\_\_ (Наименование Клиента)

(Должность, ФИО руководителя)

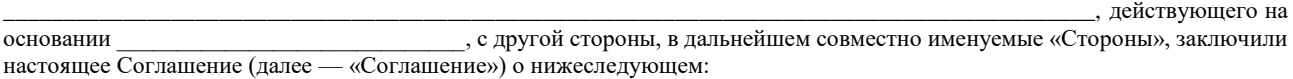

- 1. Стороны договариваются о дистанционном банковском обслуживании Клиента путем обмена документами в электронной форме, подписанными Электронной подписью, в соответствии с «Регламентом системы дистанционного банковского обслуживания «Банк-Клиент через Интернет», далее — «Регламент».
- 2. Регламентом определены условия оказания услуг по дистанционному банковскому обслуживанию «Банк-клиент через Интернет», требования к техническому и информационному обеспечению процессов формирования, обработки и хранения ЭД.
- 3. Подписанием Соглашения Клиент подтверждает, что полностью и безусловно присоединяется к Регламенту, до подписания Соглашения ознакомлен с содержанием Регламента, а также со Сборником тарифов на услуги Банка для юридических лиц, индивидуальных предпринимателей и физических лиц, занимающихся в установленном законодательством Российской Федерации порядке частной практикой, Правилами электронного документооборота корпоративной информационной системы «BeSafe», Правилами работы сервиса «Faktura.ru», Инструкцией по подключению к Системе и Инструкцией по перевыпуску сертификатов.\*
- 4. Стороны определяют, что дистанционное банковское обслуживание Клиента осуществляется по всем счетам, открытым Клиентом в Банке.
- 5. По взаимному согласию Стороны определили, что право Электронной подписи ЭД имеют Уполномоченные лица, указанные в карточке с образцами подписей и оттиска печати, доверенности.

ка<br>Кли<sub>тер</sub>ия и комиссии и комиссии и комиссии и комиссии и комиссии и комиссии и комиссии и комиссии продадат са с

6. Соглашение составлено в двух идентичных экземплярах равной юридической силы — по одному для каждой Стороны.

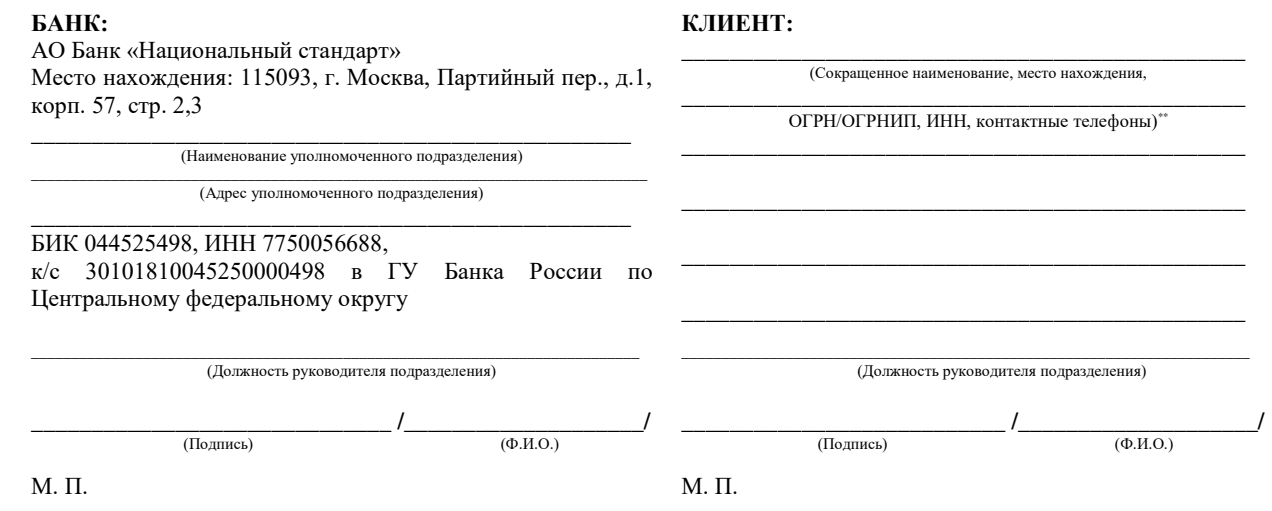

- реквизиты документа, удостоверяющего личность;
- дата и место рождения;

<sup>\*</sup> Регламент, Сборник тарифов на услуги Банка для юридических лиц, индивидуальных предпринимателей и физических лиц, занимающихся в установленном законодательством Российской Федерации порядке частной практикой, Инструкция по подключению к Системе и Инструкция по перевыпуску сертификатов размещены на сайте [www.ns-bank.ru.](http://www.ns-bank.ru/) Правила электронного документооборота корпоративной информационной системы «BeSafe» размещены на сайте [www.besafe.ru.](http://www.besafe.ru/) Правила работы сервиса «Faktura.ru» размещены на сайте  $\frac{www.faktura.ru.}{\cdots}$  $\frac{www.faktura.ru.}{\cdots}$  $\frac{www.faktura.ru.}{\cdots}$ 

<sup>\*\*</sup> При заключении соглашения с индивидуальным предпринимателем дополнительно указывать следующие сведения:

<sup>-</sup> адрес регистрации (в случае, если адрес регистрации индивидуального предпринимателя не совпадает с адресом его фактического места жительства, необходимо указывать адрес регистрации и адрес фактического места жительства).

## Приложение № 11

<span id="page-37-0"></span>к Регламенту системы дистанционного банковского обслуживания «Банк-клиент через Интернет»

**Запрос на предоставление Логина**

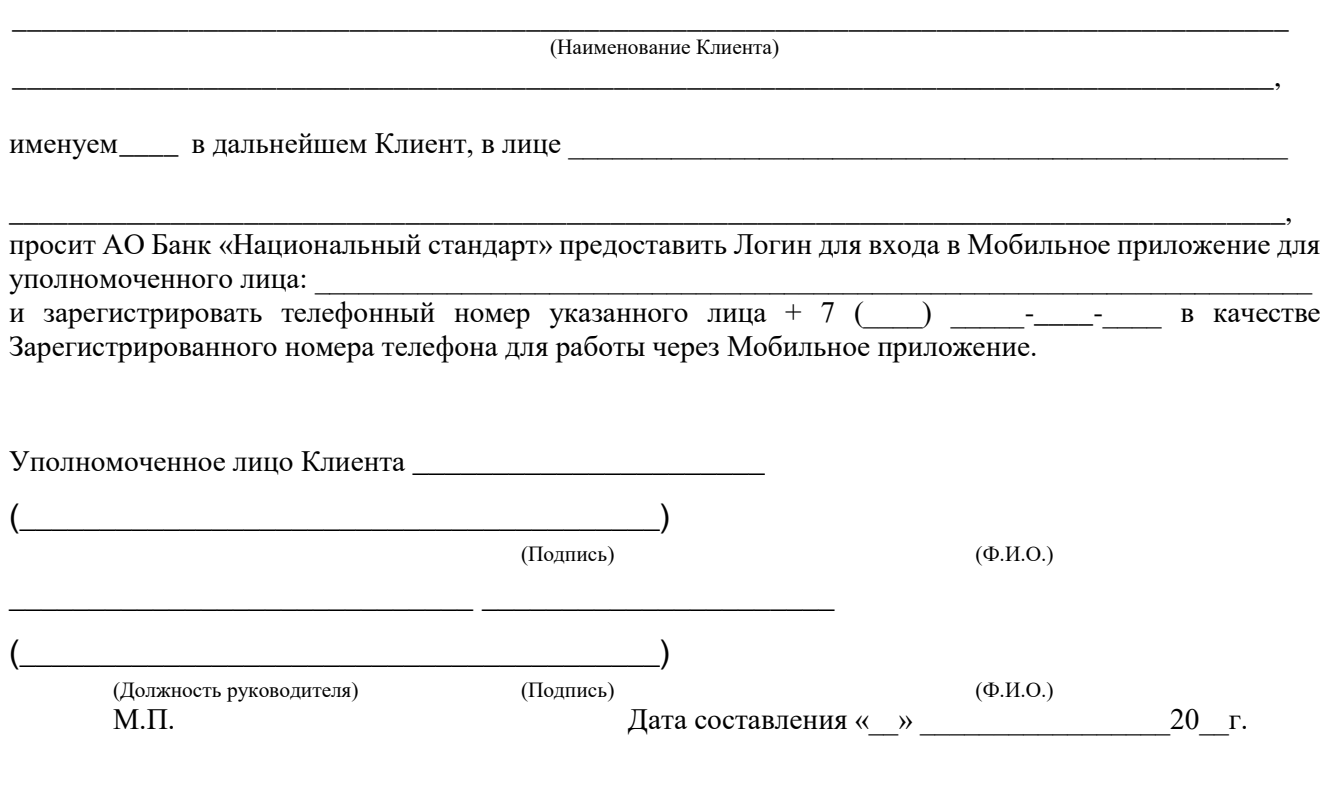

# *Заполняется МЕНЕДЖЕРОМ БАНКА:*

Данная заявка получена и проверена:

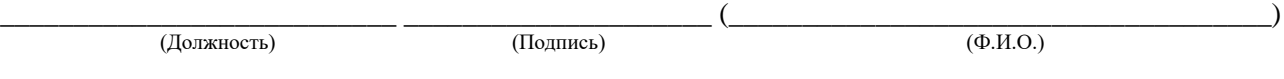